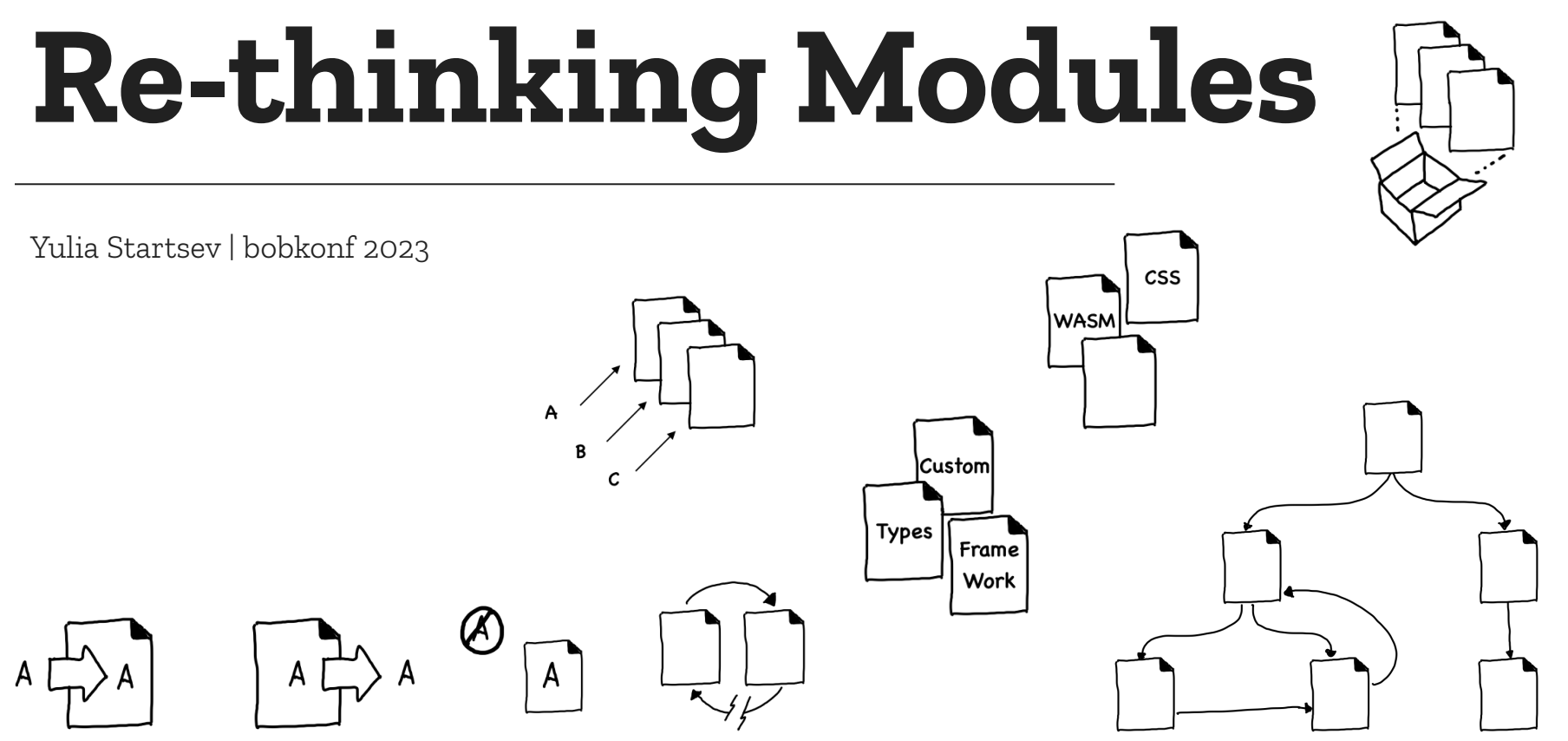

My name is Yulia. I work on Spidermonkey.

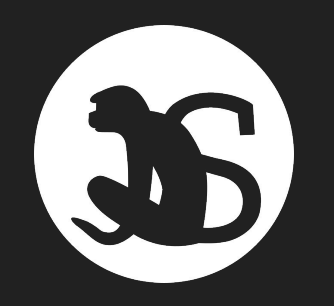

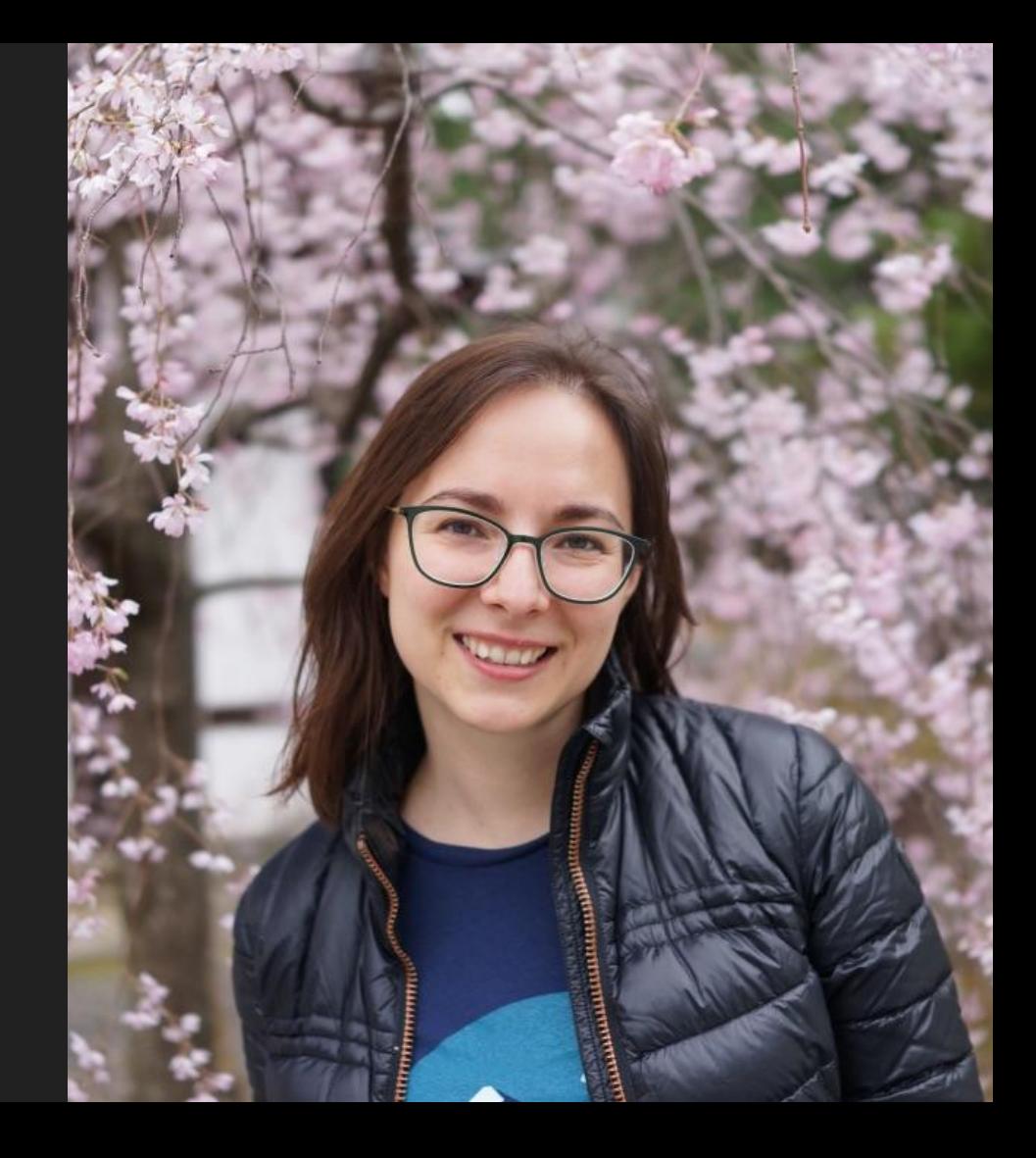

# Short history of JS modules

```
25
26 extern const char mozJSComponentLoaderProgID[];
27 extern const char jsComponentTypeName[];
28
29 /* 6bd13476-1dd2-11b2-bbef-f0ccb5fa64b6 (thanks, mozbot) */
30
31 #define MOZJSCOMPONENTLOADER CID \
32
     \{0 \times 6 \text{bd} 13476, 0 \times 1002, 0 \times 1102, \setminusQ_{\nu}hE = Q_{\nu}fa// Load an ES6 module and all its dependencies.
82
```
nsresult ImportModule(JSContext\* aCx, const nsACString& aResourceURI, 83

Bug 1432901 - Part 10: Implement mozJSComponentLoader ImportModule method to synchronously import an ES6 module r=yulia Jon Coppeard <jcoppeard@mozilla.com>, Tue, 10 May 2022 12:58:09 +0000 Show annotated diff or full diff Show latest version without this line Show earliest version with this line

```
49
      JSObject *mSuperGlobal;
50
51
      JSRuntime *mRuntime:
52
      JSContext *mContext;
53
      JSObject *mCompMgrWrapper;
54
55
      PLHashTable *mModules:
56
      PLHashTable *mGlobals;
57 }:
```
#### What Server Side JavaScript needs

Jan 29, 2009 14:00 · 816 words · 4 minute read

Server side JavaScript technology has been around for a long time. Netscape offered server side JavaScript in their server software back in 1996, and Helma has existed for a number of years as well. But, server side development has changed a lot over the past few years.

Aptana's Jaxer gives an innovative view of how you can leverage a JavaScript environment running on both sides of the wire (client and server). Very convenient communication and the ability to easily share code between client and server are big benefits of running JavaScript on the server.

#### How to \*load\* a module (CommonJS)

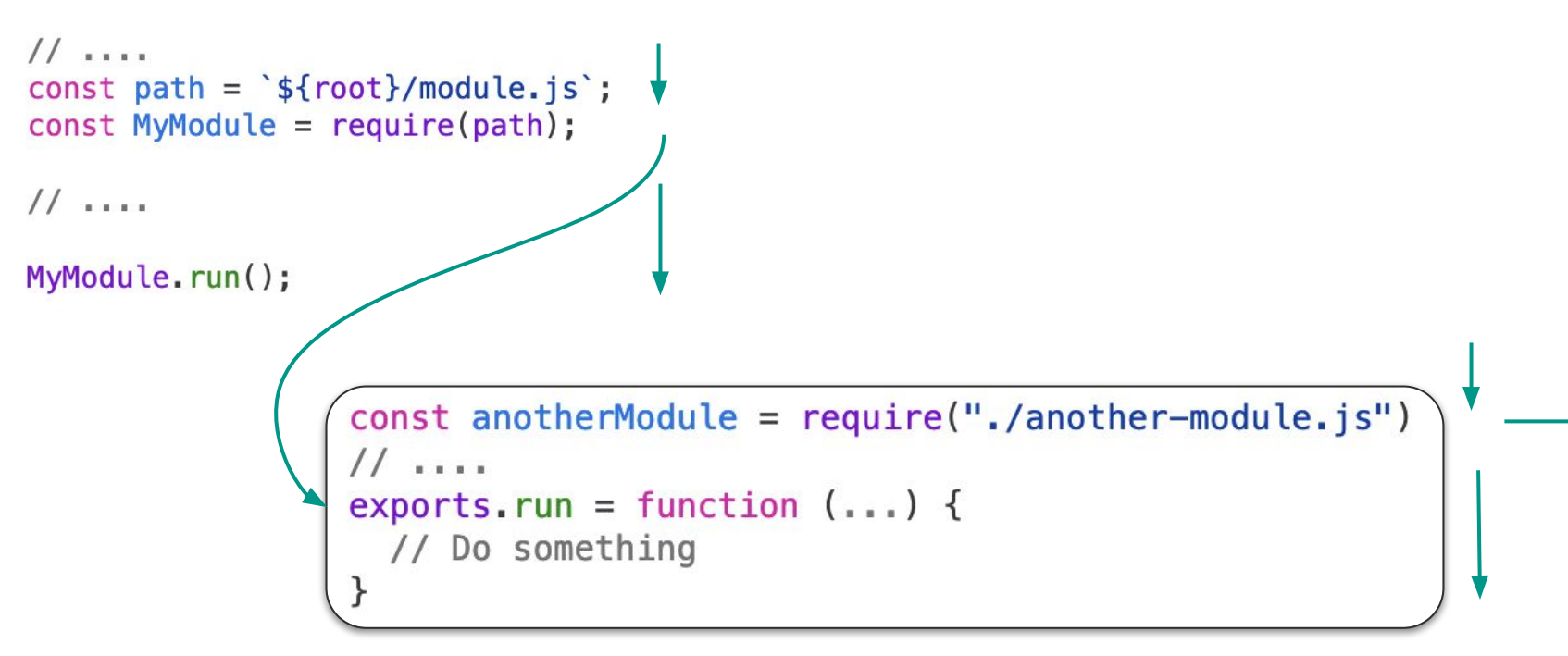

#### **Problem: Synchronous loading**

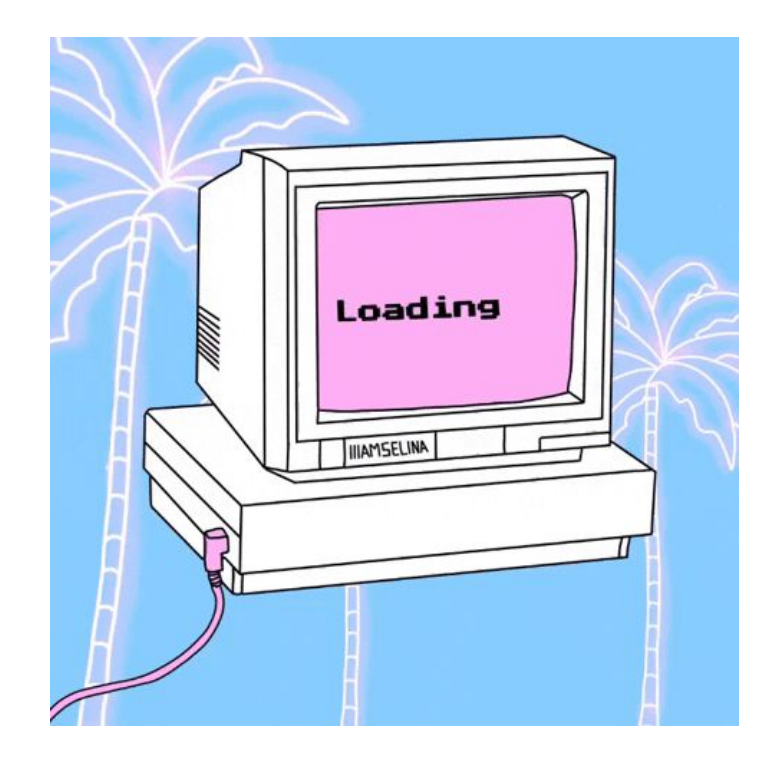

- CommonJS was made for server-side JS.
	- Disk access is much faster than network!
- It implemented Synchronous Loading
- This doesn't work very well for the web…

#### **Asynchronous Module** Definition (AMD)

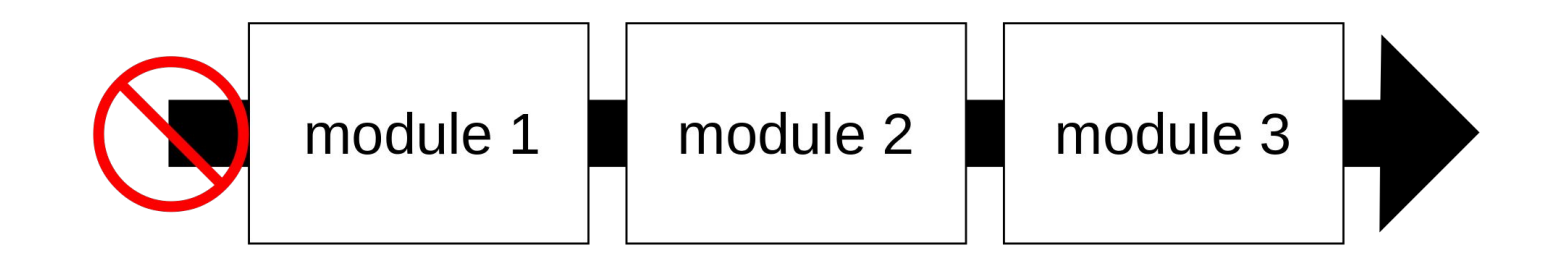

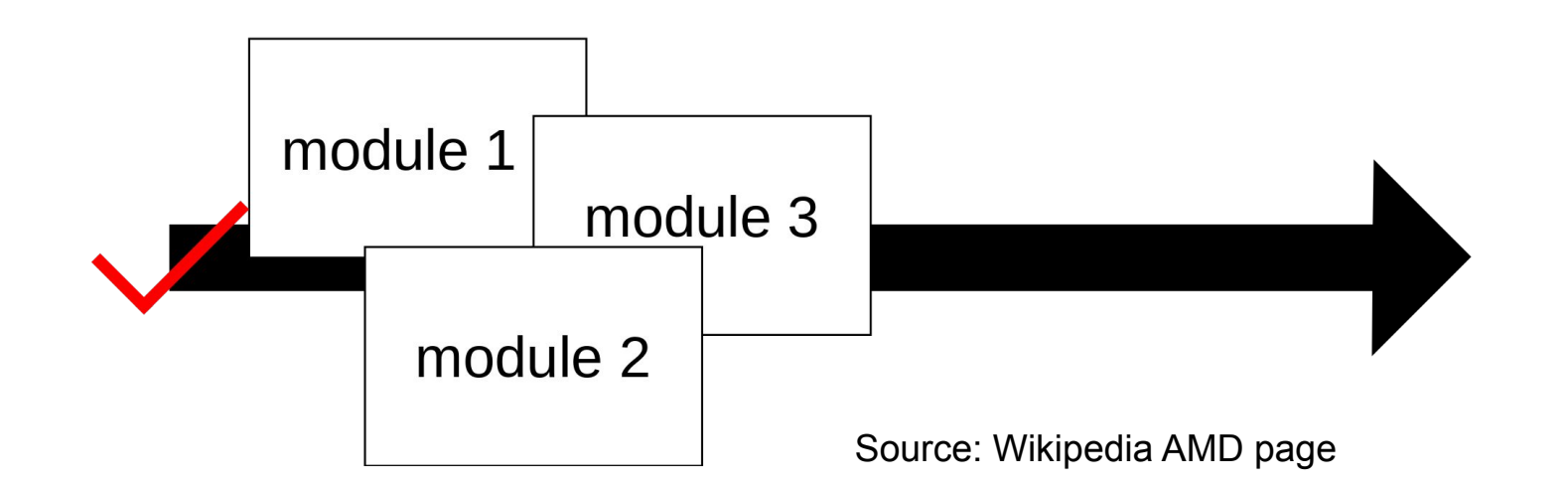

#### **6 years later: ES6 Modules**

● Published in 2015, implemented by all browsers in 2018

```
import defaultExport from "module-name";
import * as name from "module-name";import { export1} from "module-name";
import { export1 as alias1 } from "module-
                                             export let name1, name2, ..., nameN; // also var, const
import { export1, export2 } from "module-
                                              export let name1 = ..., name2 = ..., ..., nameN; // also var, const
                                              export function functionName(){...}
import { export1, export2 as alias2, [.
                                              export class ClassName {...}
import defaultExport, { export1 [, [...]]
import defaultExport, * as name from "mod
                                              // Export list
import "module-name";
                                              export \{ name1, name2, ..., nameN \};
                                             // Renaming exports
                                              export { variable1 as name1, variable2 as name2, ..., nameN };
                                              // Default exports
                                              export default expression;
```
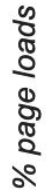

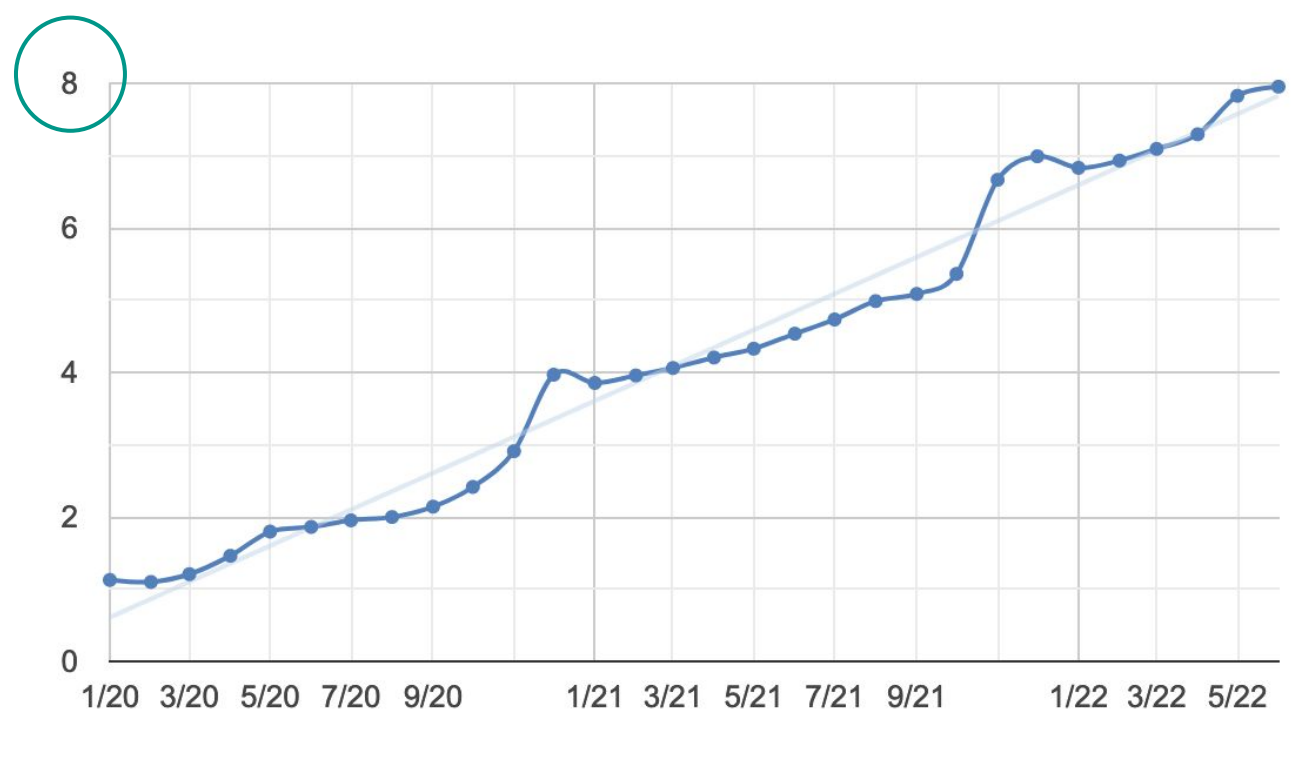

Date

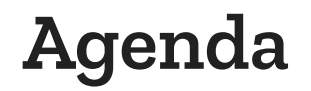

- Prelude (history, standards)
- How does the module system work?
- Why is it not being used more?
- Solution space!

## Ok. Let's talk modules.

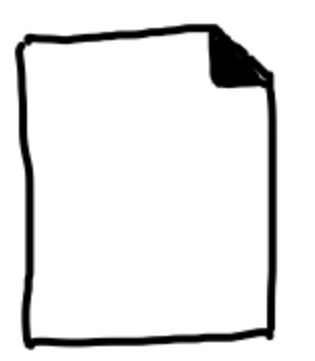

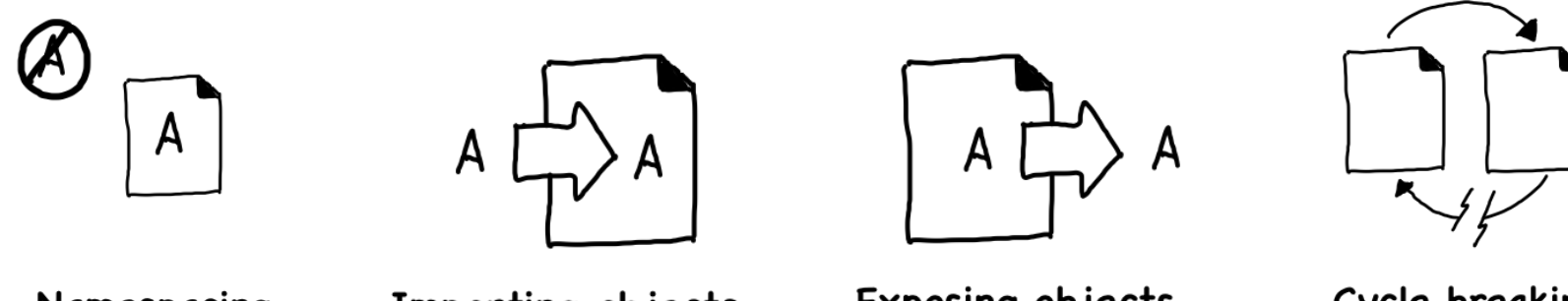

Namespacing

Importing objects

**Exposing objects** 

Cycle breaking

- window. $A = "A"$
- $window.B = "B"$

 $\blacksquare$ 

 $\blacksquare$ 

 $\blacksquare$ 

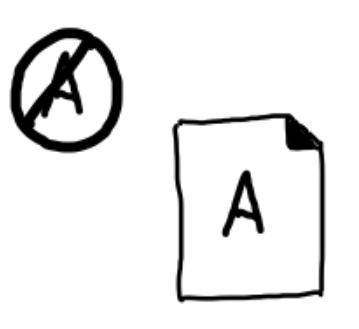

window. $Z = "Z"$ 

window.  $A = "A"$ 

Namespacing

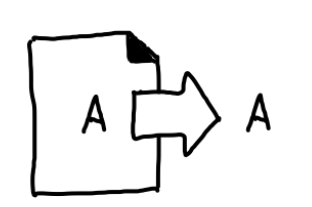

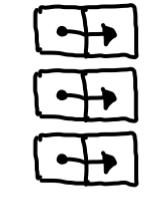

Exposing objects

**Export Entries** 

 $export const A = "AAAAA";$ 

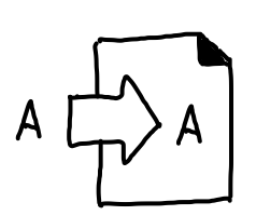

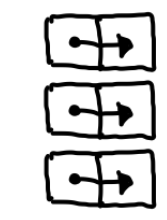

Importing objects

Import entries

#### How to \*load\* a module (ES6)

#### import MyModule from "./path.js"

 $11$  ...

MyModule.run()

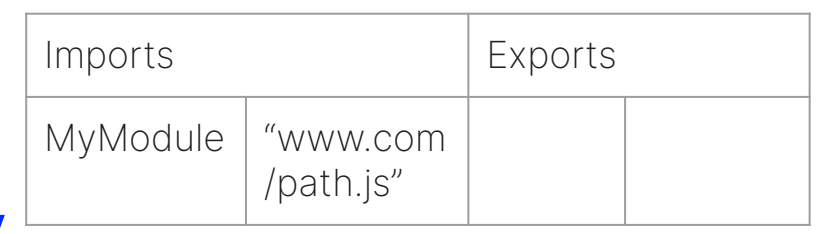

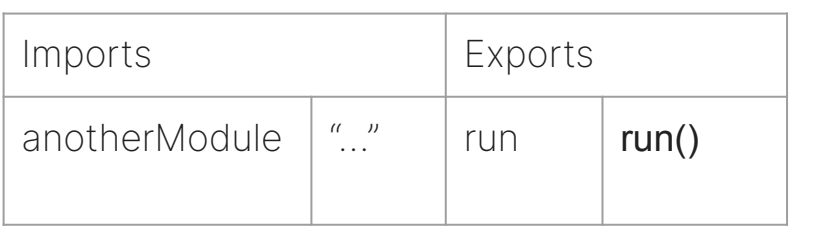

import anotherModule from "./another-module.js"  $11$ function run() {  $/*...*/$  } export default { run }

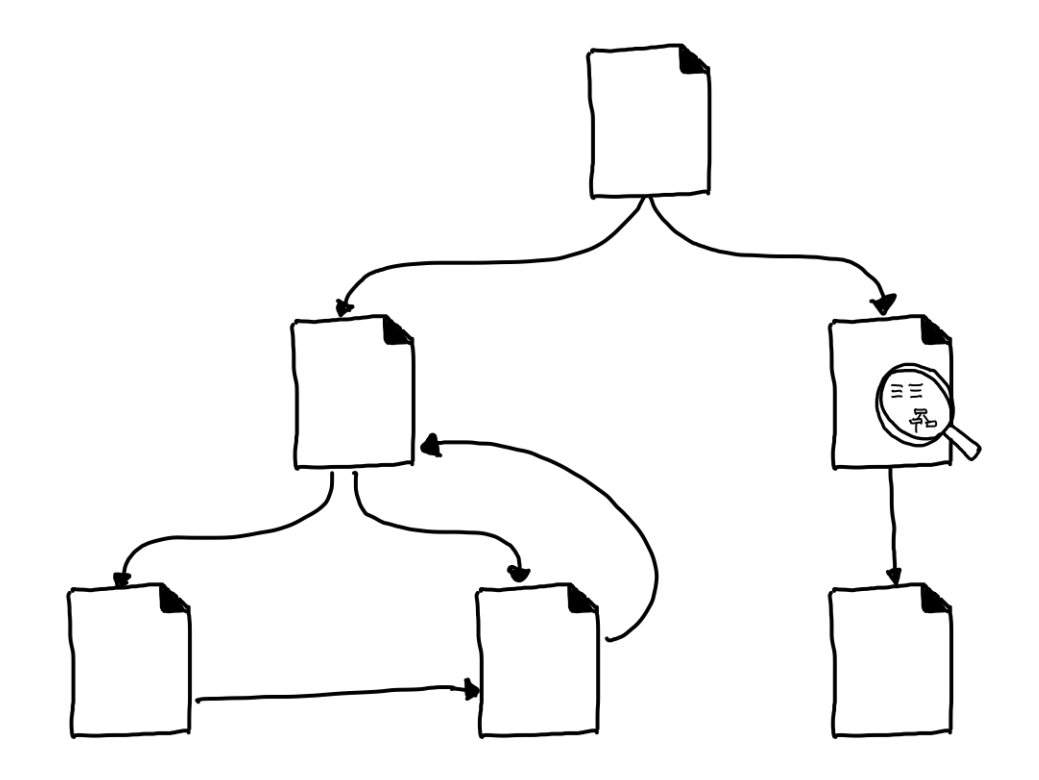

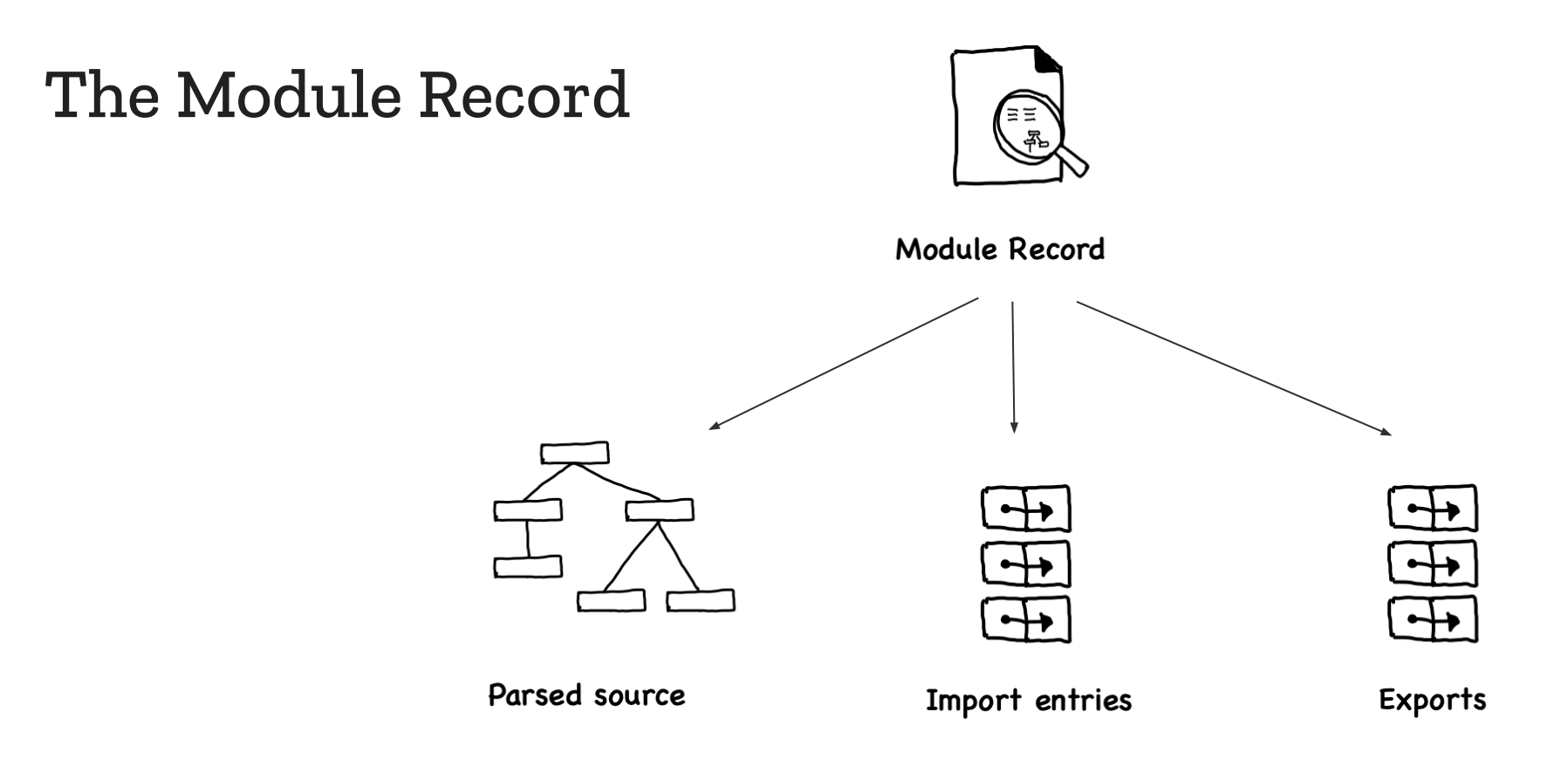

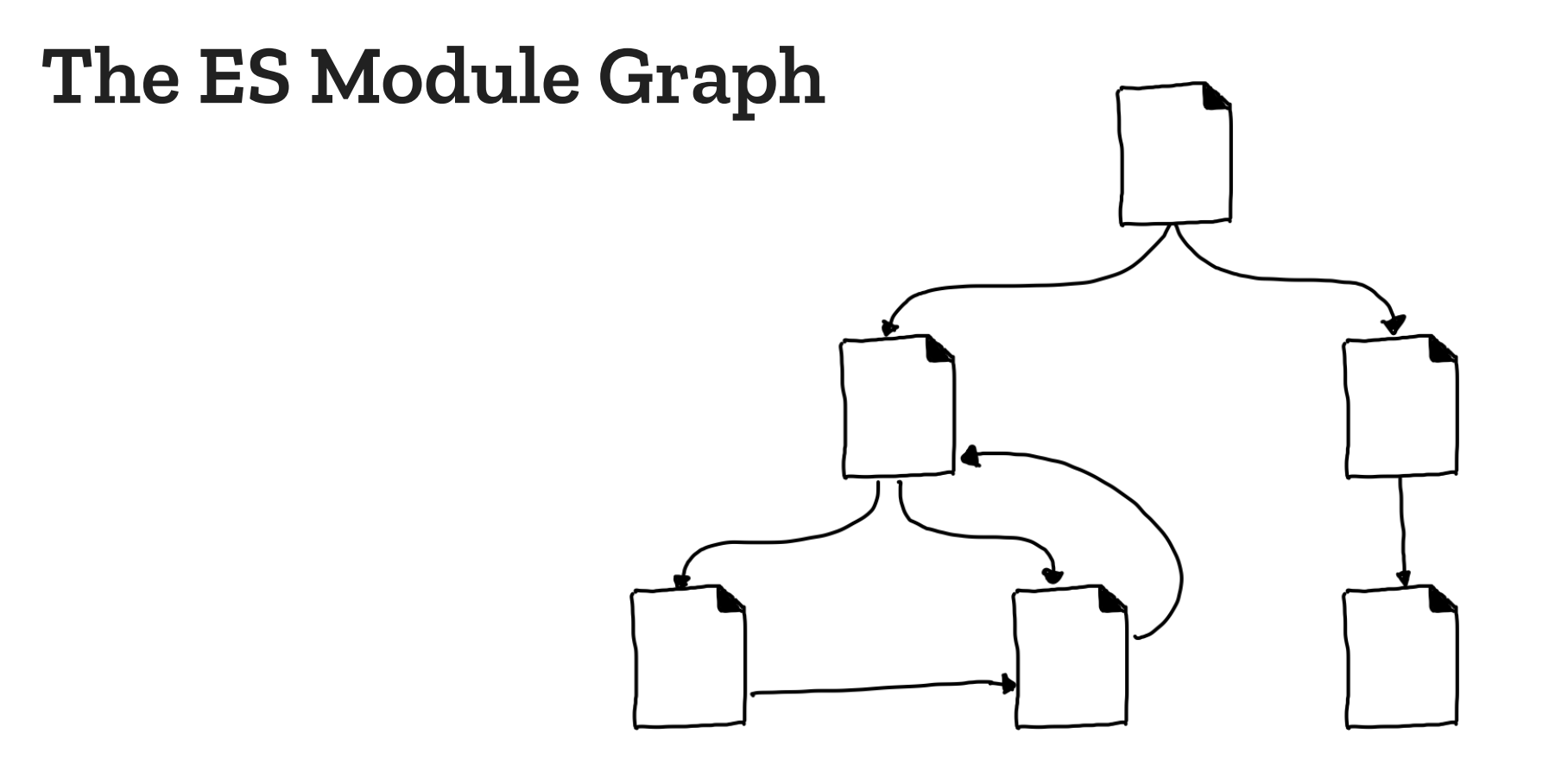

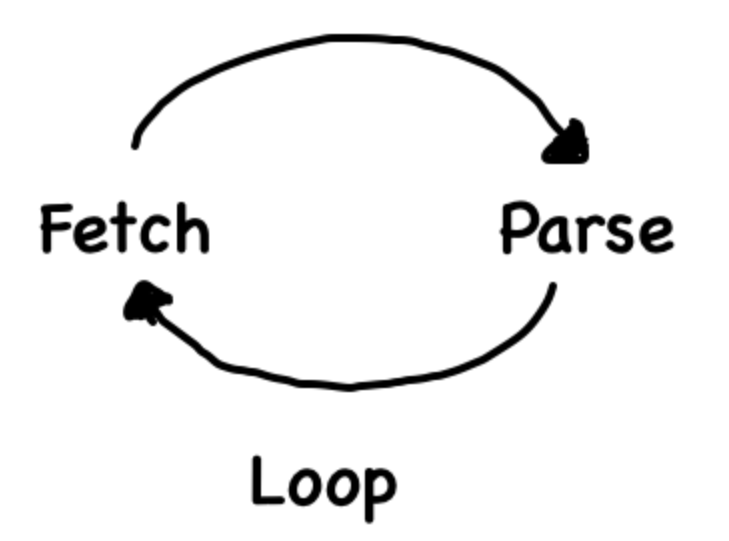

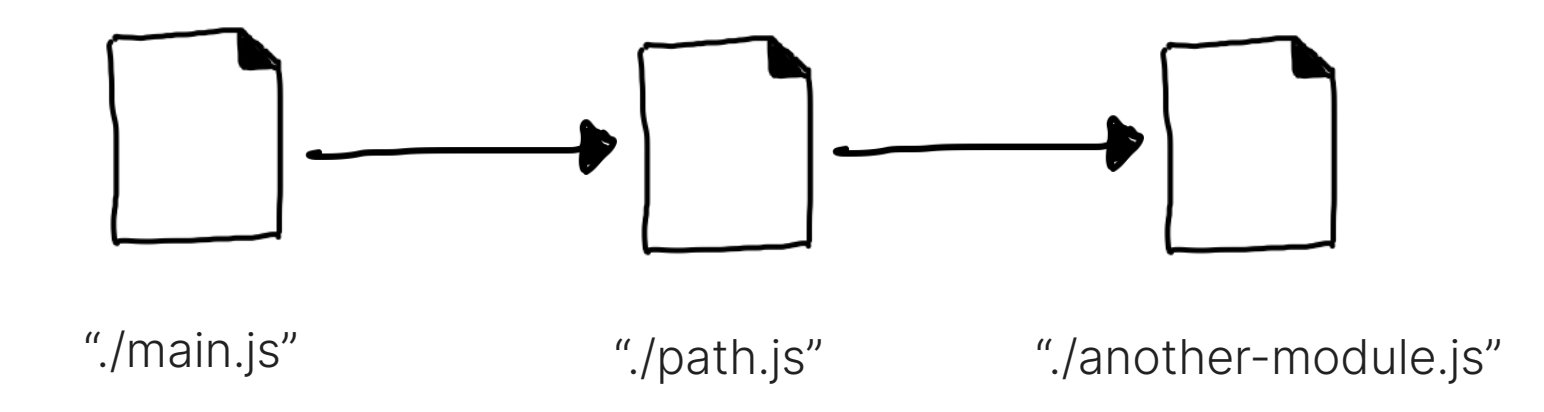

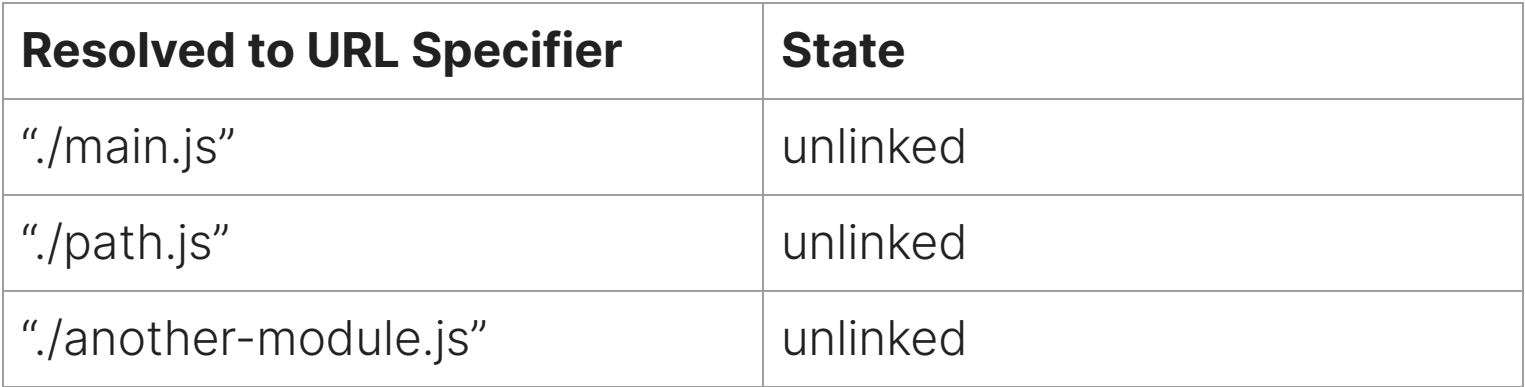

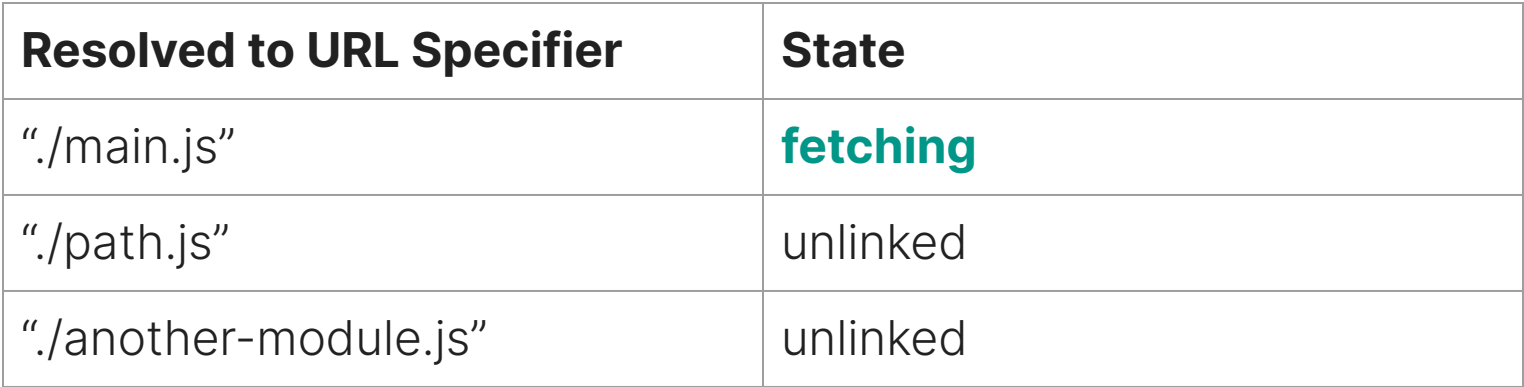

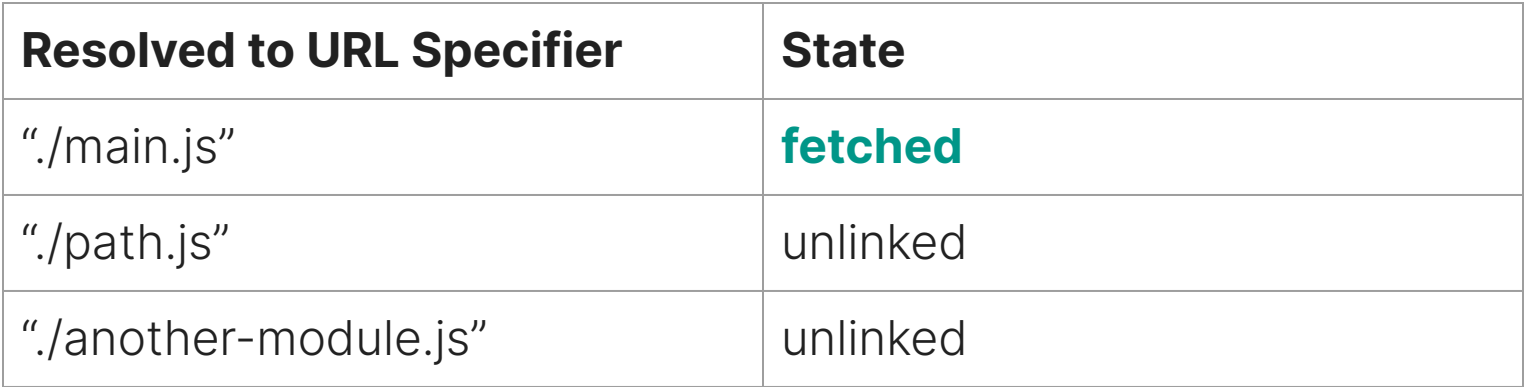

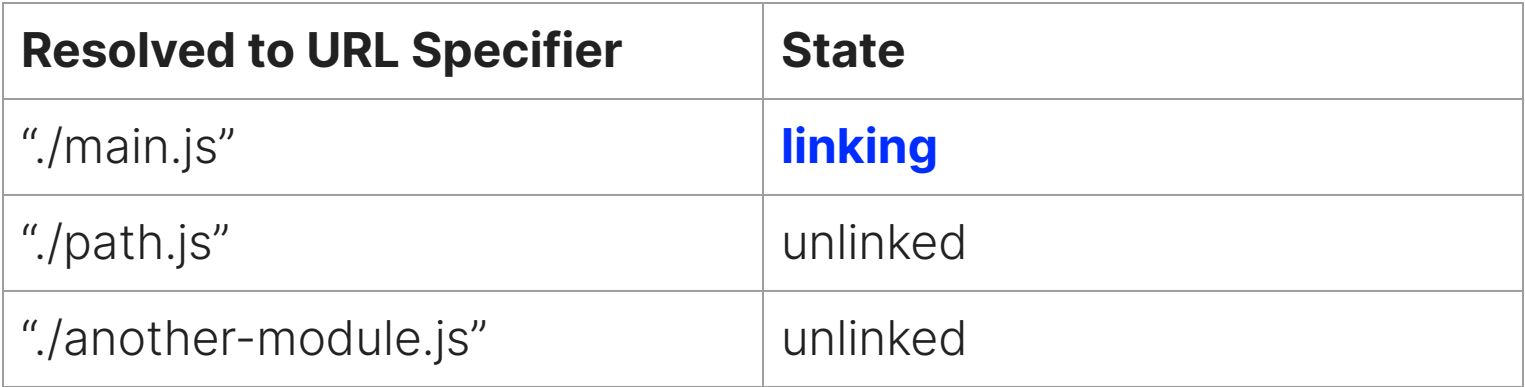

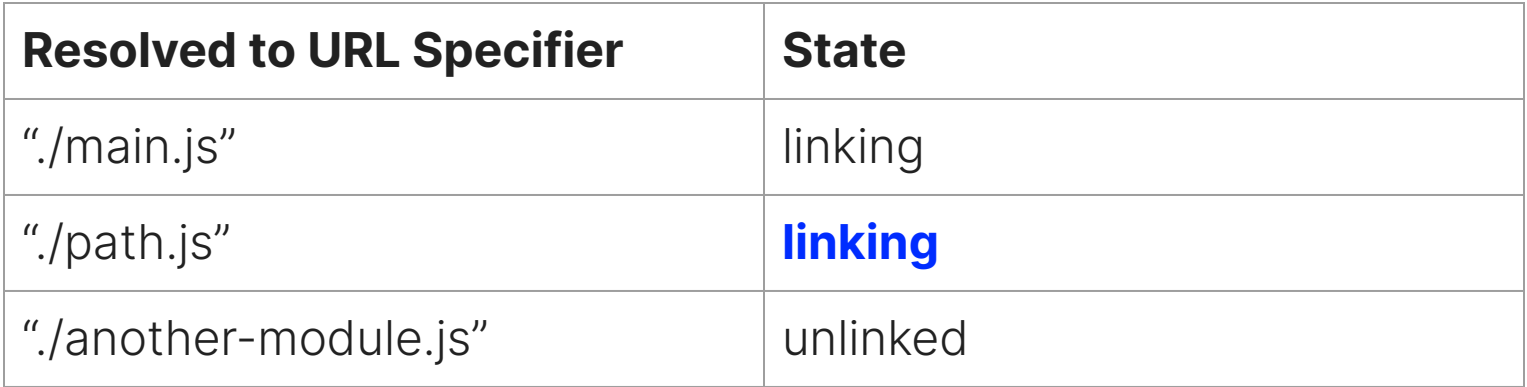

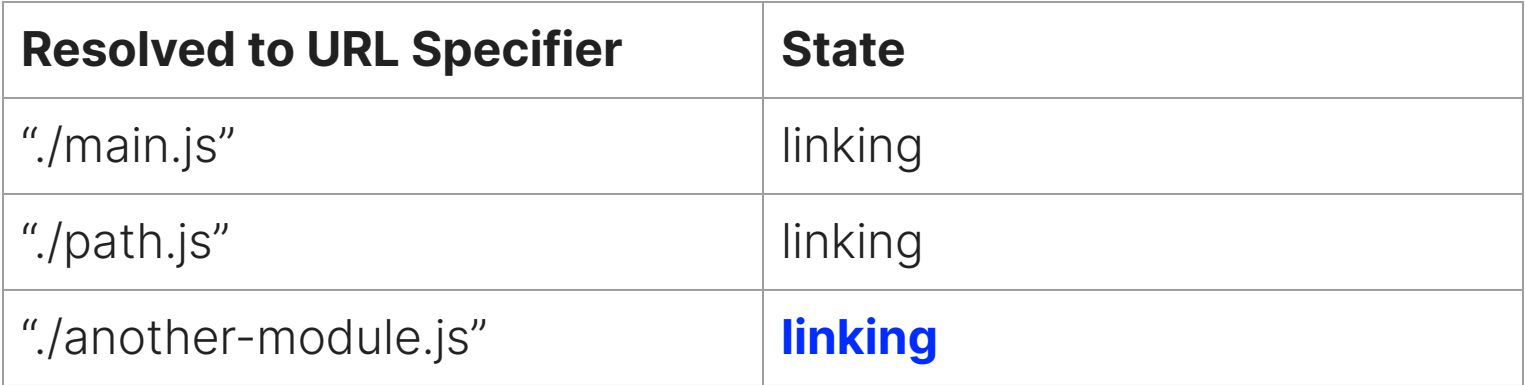

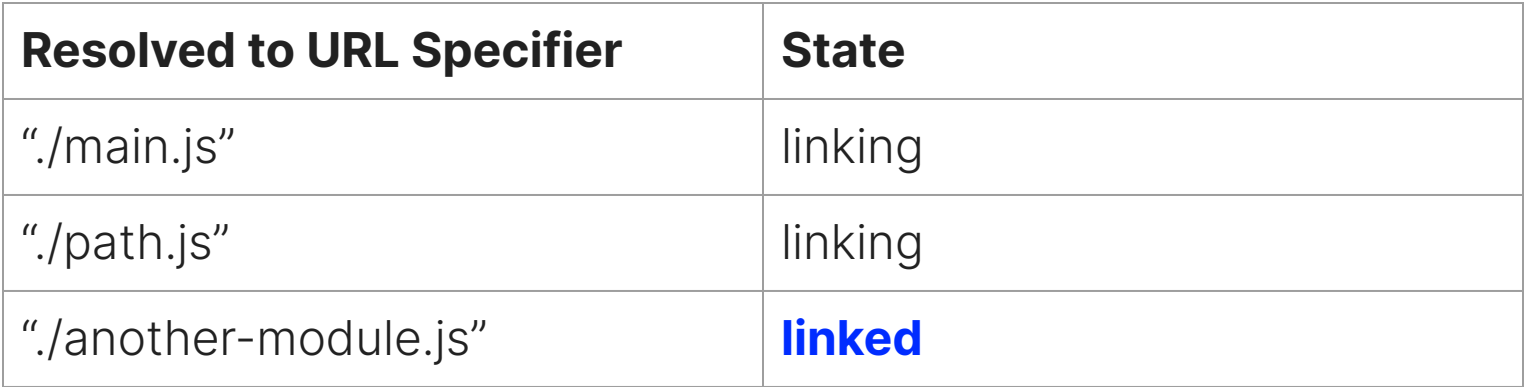

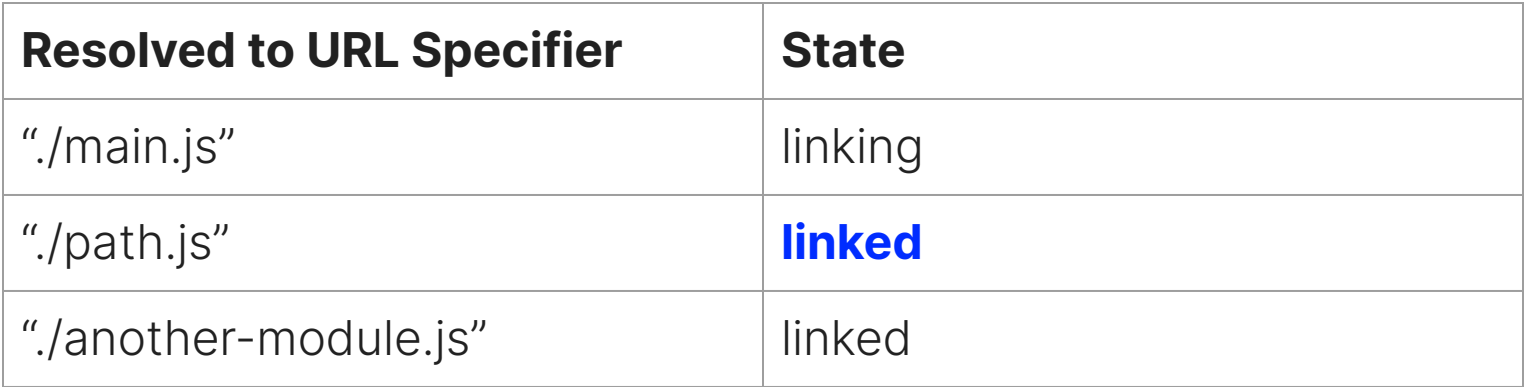

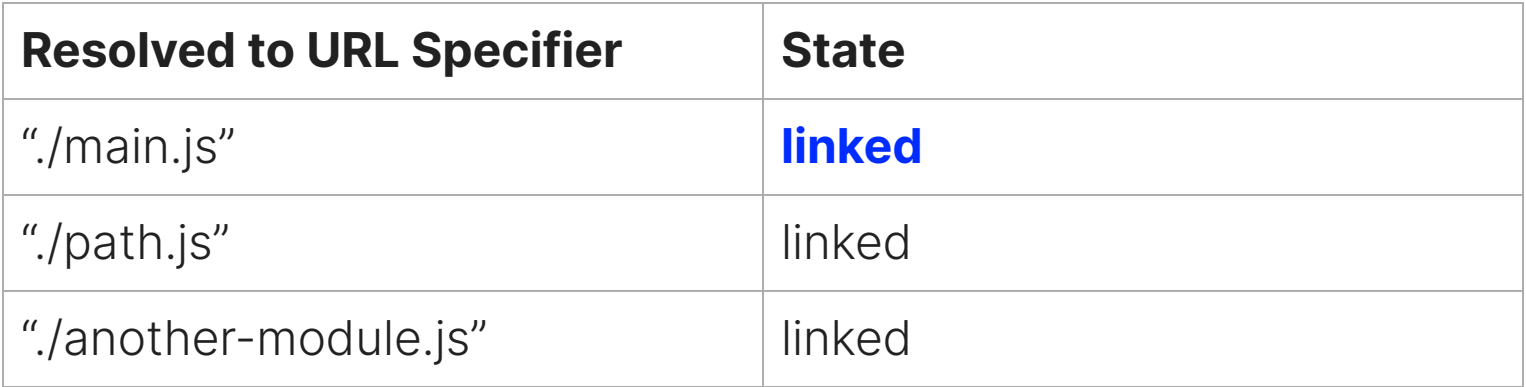

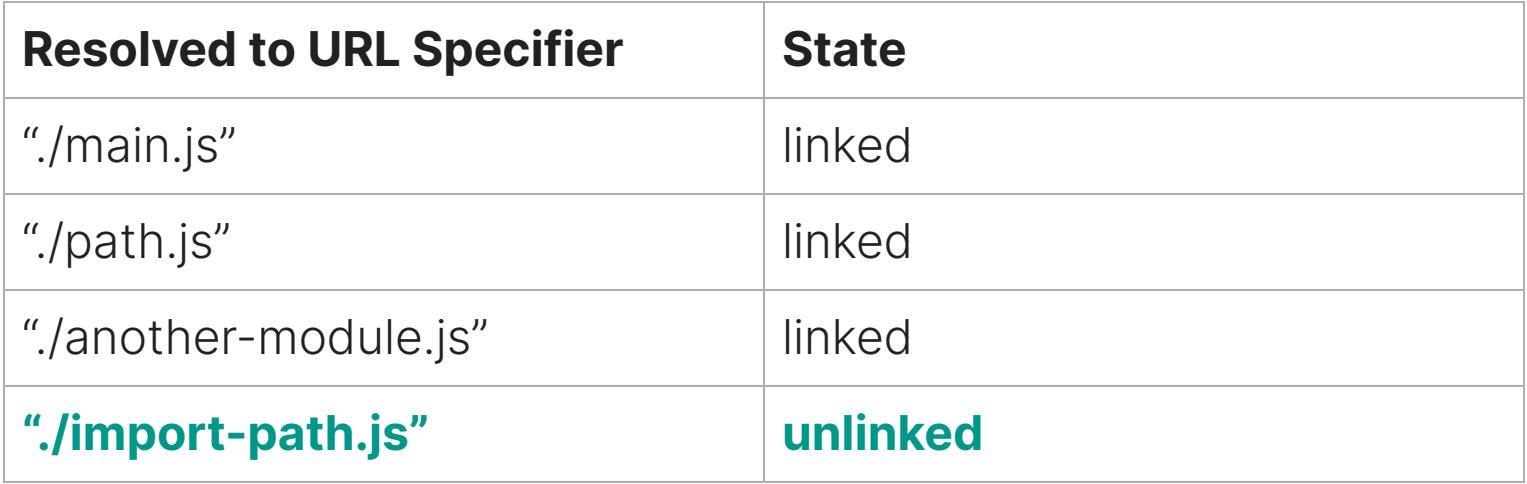

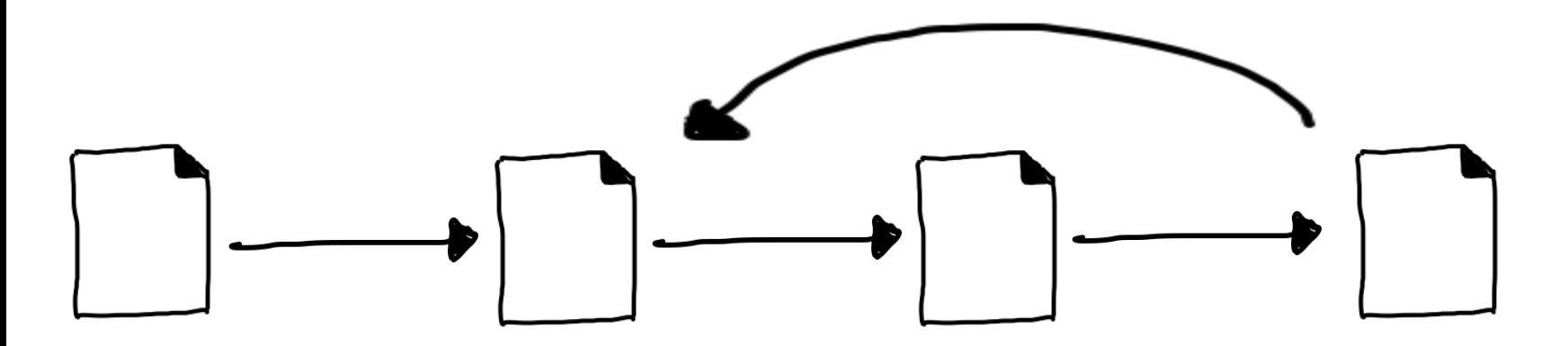

"./path.js"

"./main.js"

"./another-module.js" "./import-path.js"

#### The Module Map: Cycle breaking

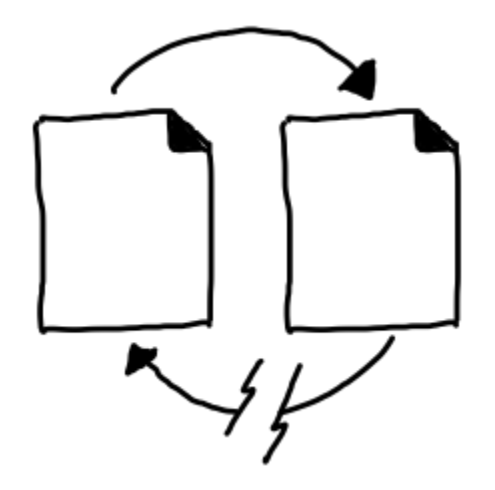

#### **The Module Map: Cycle breaking**

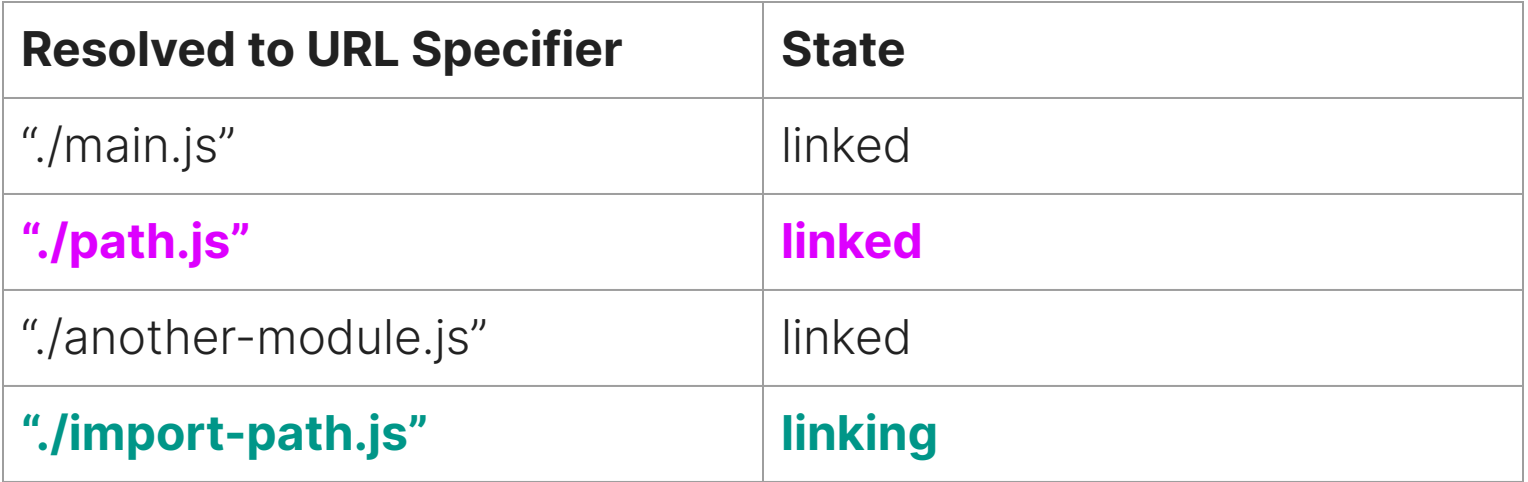

#### The Module Map: Cycle breaking

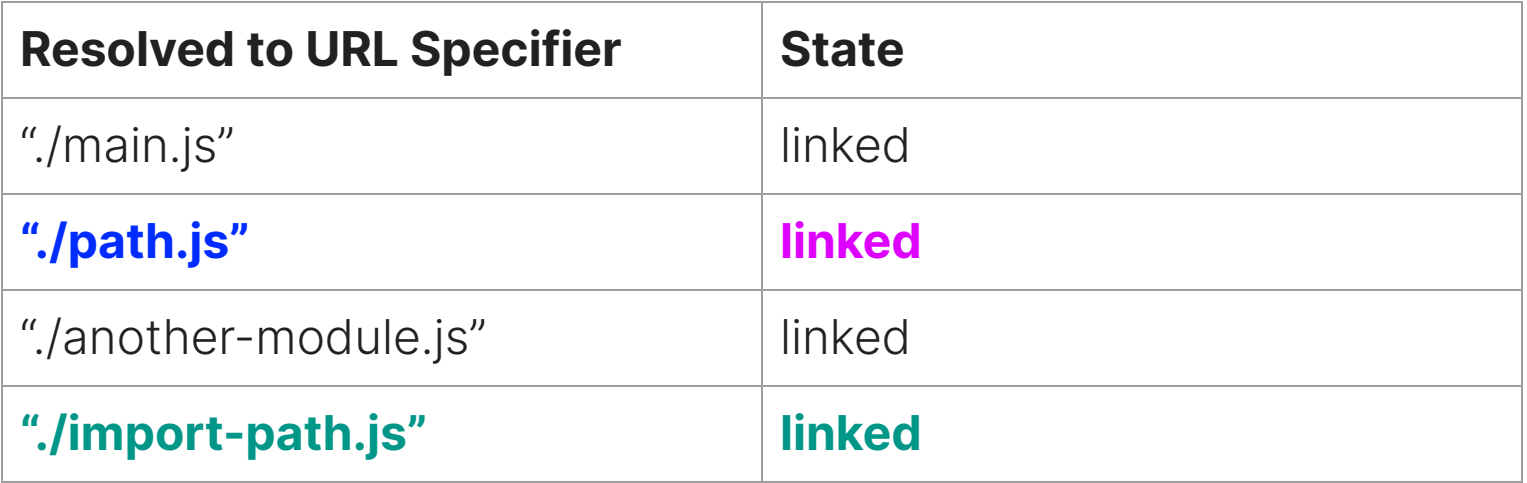
import MyModule from "MyModule";

# **Why URLs?**

import MyModule from "./a/url/path/MyModule.js"

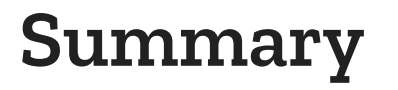

- The module system is
	- Async & Non-interrupting
	- Allows cyclic dependencies
	- Relies on the host's security mechanisms
	- A global module map

% page loads

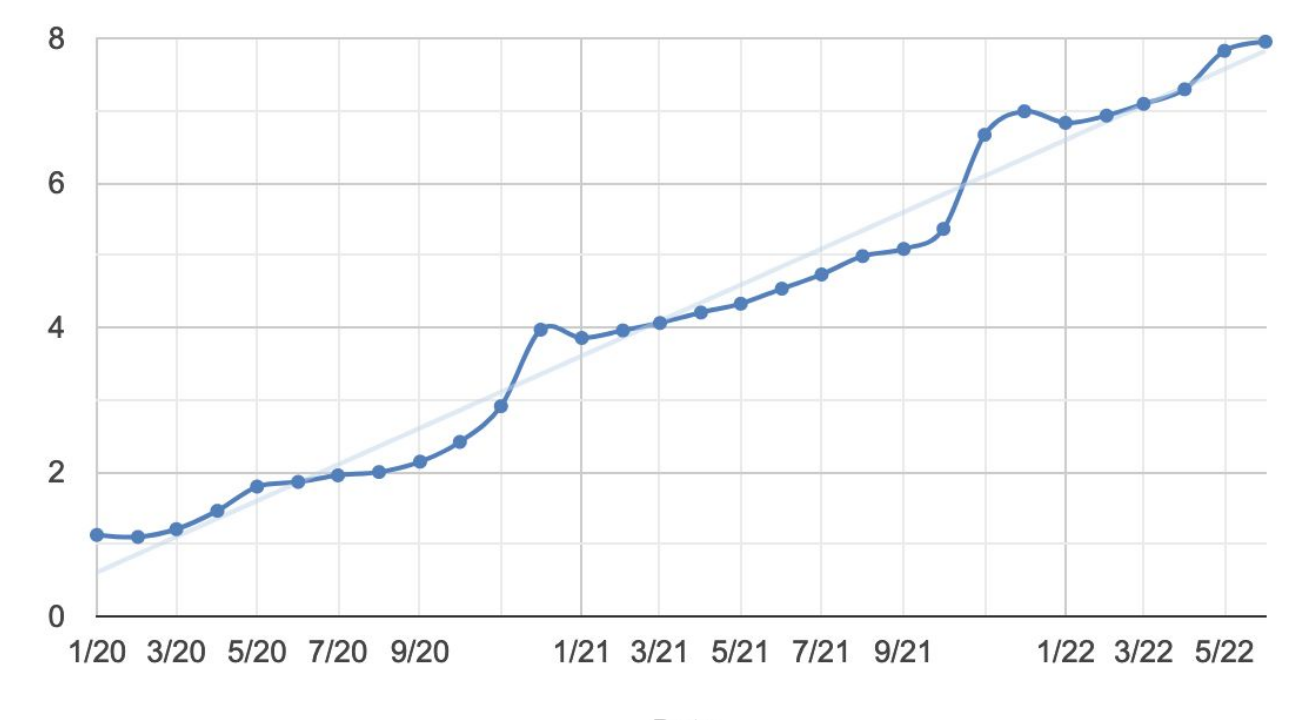

Date

# **Why?**

# **Exploring the Firefox case**

```
25
26 extern const char mozJSComponentLoaderProgID[];
27 extern const char jsComponentTvpeName[];
28
29 /* 6bd13476-1dd2-11b2-bbef-f0ccb5fa64b6 (thanks, mozbot) */
30
31 #define MOZJSCOMPONENTLOADER CID \
32
     \{0 \times 6 \text{bd} 13476, 0 \times 1002, 0 \times 11 \text{b2}, \}33
       \{ 0xbb, 0xef, 0xf0, 0xcc, 0xb5, 0xfa, 0x64, 0xb6 \}34
35 class mozJSCompor
```
initial JS component loader wo

shaver%netscape.com <shave Show annotated diff Show latest version without thi Show earliest version with this

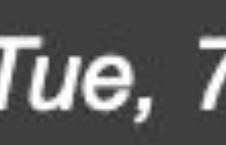

## Tue, 7 Sep 1999 06:18:08 +0000

44 protected:

- 45 nsCOMPtr<nsIComponentManager> mCompMgr;
- 46 nsCOMPtr<nsIXPConnect> mXPC:
- 47 nsresult RegisterComponentsInDir(PRInt32 when, nsIFileSpec \*dir);
- 48 JSObject \*GlobalForLocation(const char \*aLocation);

```
49
```
43

- JSObject \*mSuperGlobal; 50
- 51 JSRuntime \*mRuntime:
- 52 JSContext \*mContext;
- 53 JSObject \*mCompMgrWrapper;

#### 54

55 PLHashTable \*mModules:

```
56
      PLHashTable *mGlobals;
```
### **Deferred Module Evaluation**

```
import aMethod from "./a.js";
function rarelyUsedA() {
 11...const aValue = aMethod();
ł
function alsoRarelyUsedA() {
 11...const aValue = aMethod();
ł
11...function eventuallyCalled()
  rarelyUsedA();
ł
```

```
async function lazyAMethod(...args) {
   const aMethod = await import("./a.is");
   return aMethod(...args);
\mathcal{F}async function rarelyUsedA() {
  \pi...
  const aValue = \alphawait \alphaMethod();
async function alsoRarelyUsedA() {
  11const aValue = \vertawait \vert aMethod();
ł
11...function eventuallyCalled() {
```
rarelyUsedA();

 $\mathcal{F}$ 

Unfortunately, "ESM-only" would mean that CJS clients can't use it, so that'd be a user-hostile move. Packages should be CJS-only to be maximally compatible.

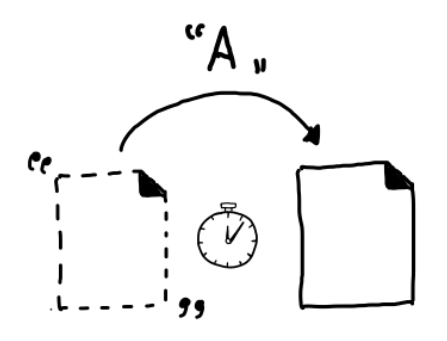

Deferred module evaluation

# **Exploring the Bundler case**

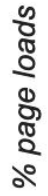

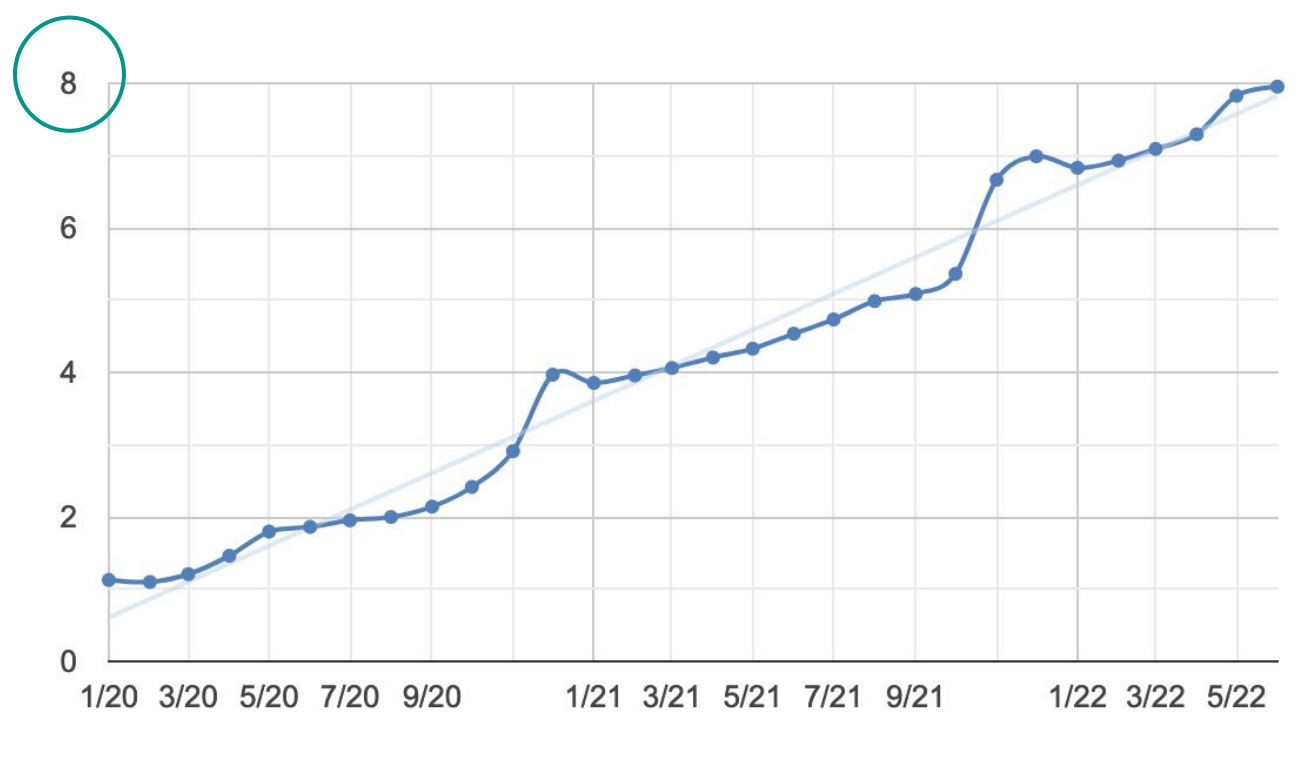

Date

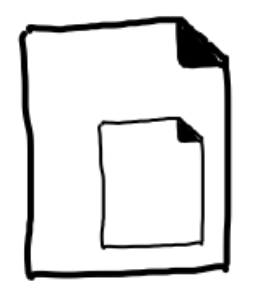

#### In-line modules

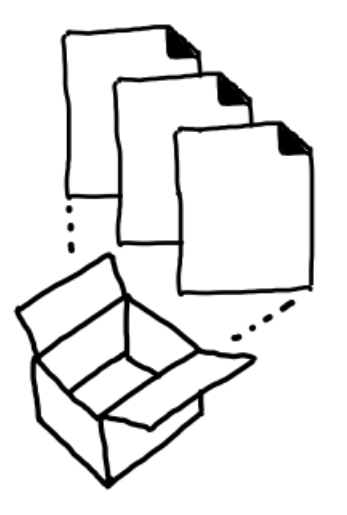

Better bundling

# **Exploring the WASM case**

**Import Reflection** 

#### import module x from "<specifier>"

#### **Import Reflection**

import module FooModule from "./foo.wasm"; FooModule instance of WebAssembly.Module; // true

// For example, to run a WASI execution with an API like Node. is WASI: import { WASI } from 'wasi'; const wasi = new  $WASI(\{ args, env, preopens \})$ ;

 $const$  fooInstance = await WebAssembly.instantiate(FooModule, { wasi snapshot preview1: wasi.wasiImport  $\}$ ) ;

wasi.start(fooInstance);

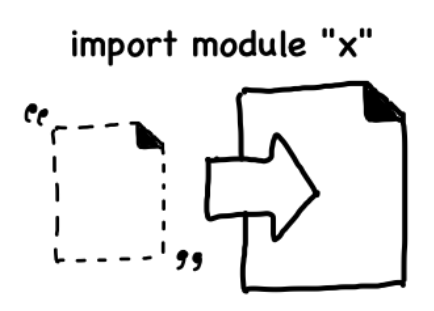

Import reflection

### **Limitations Summary**

- No upgrade path from CommonJS!
- Loading time takes much more time than bundles
- Custom loading patterns are not supported

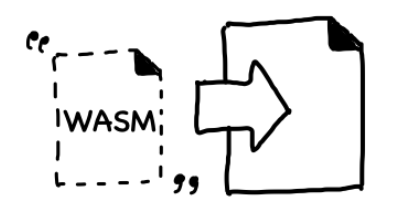

Components (WASM)

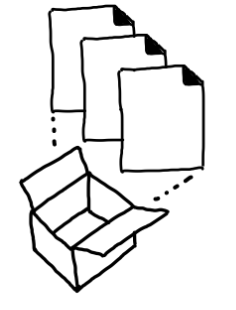

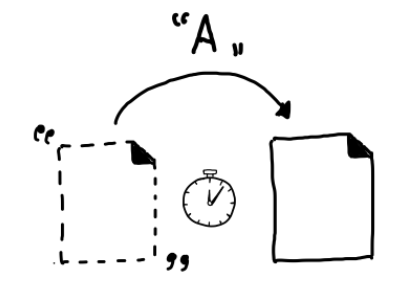

Deferred module evaluation

Better bundling

### **But wait, there's more!**

- The module system cannot:
	- Stop part way during instantiation
	- Re-instantiate a module
	- Remove a module (GC)

### But wait, there's more!

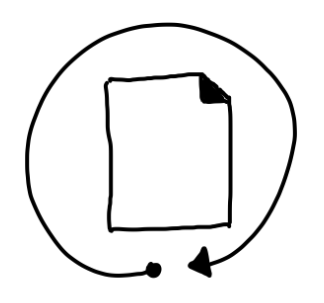

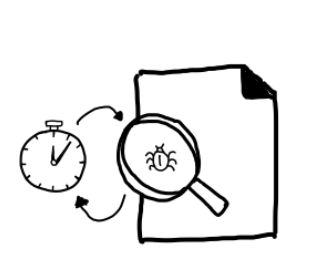

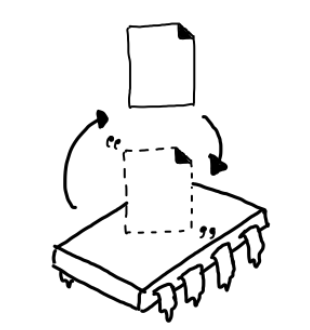

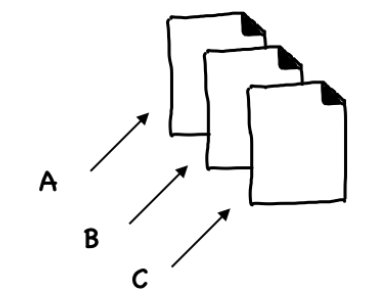

Hot reloading

Persistent testing

Low memory module reuse

Import map generation

# **How do we get our module system to do all this?**

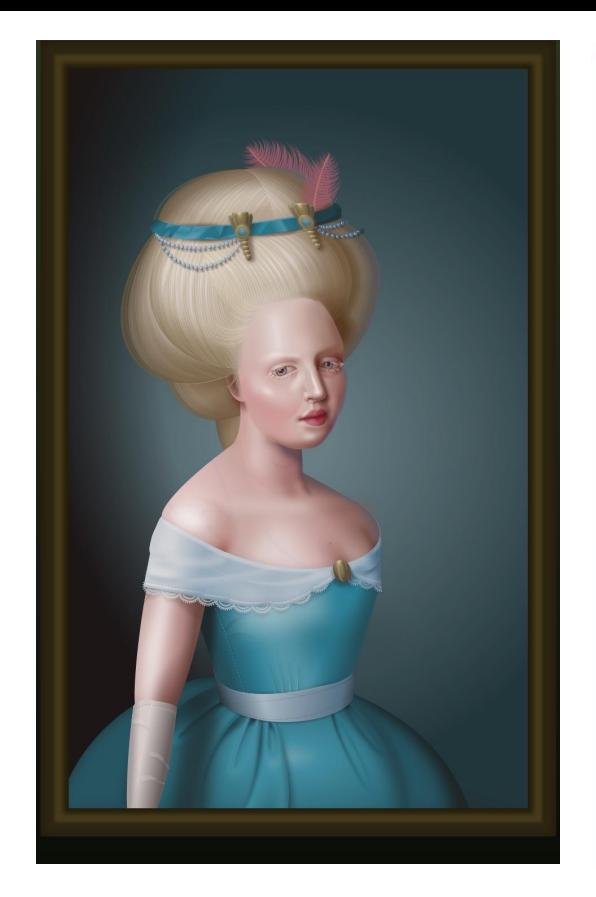

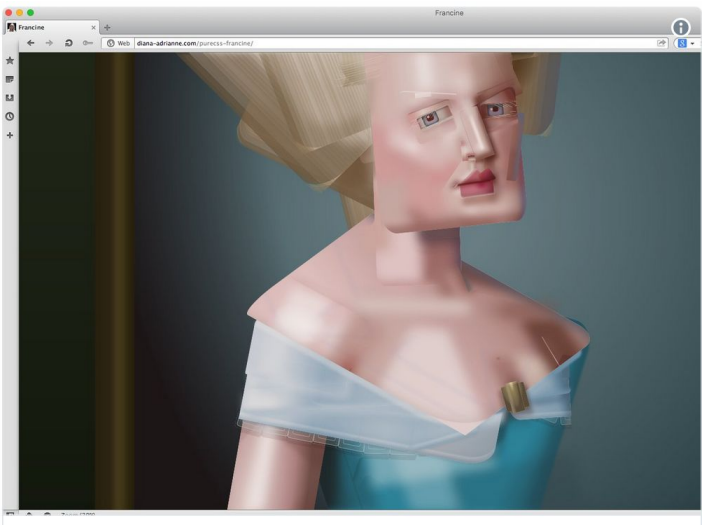

David Zhou @dz

i tried @cyanharlow's incredible pure css portrait in an old version of opera and well, the disclaimer wasn't lying: "so the live preview will most likely look laughable in anything other than chrome"github.com/cyanharlow/pur...

7:17 PM - May 1, 2018

 $\heartsuit$  1,269  $\heartsuit$  424 people are talking about this

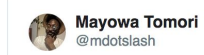

#### And Netscape Navigator for the true romantics amongst you. pic.twitter.com/hO12KvVoJg

4:50 AM - May 2, 2018

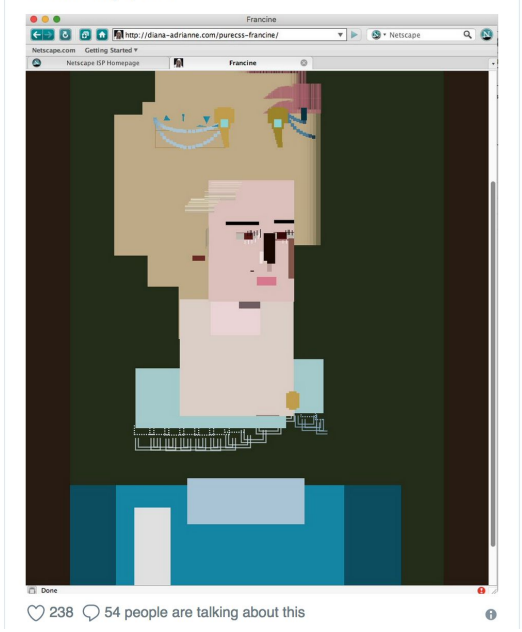

#### **Pure CSS Francine by Diana Smith**

# **How do we get our module system to do all this?**

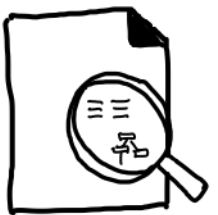

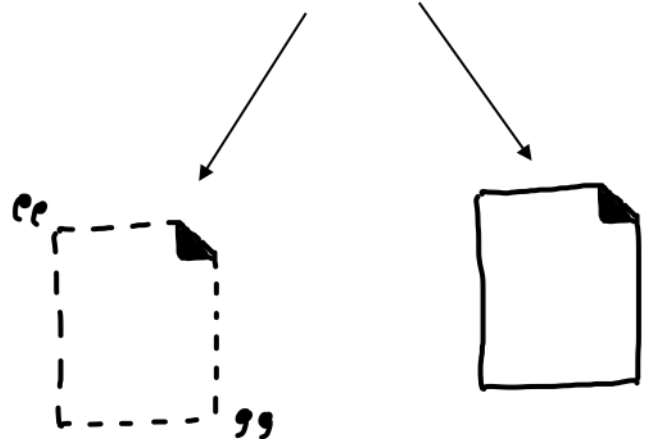

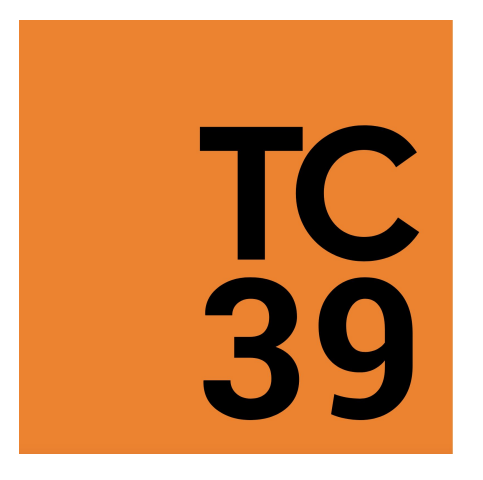

#### A Proposal

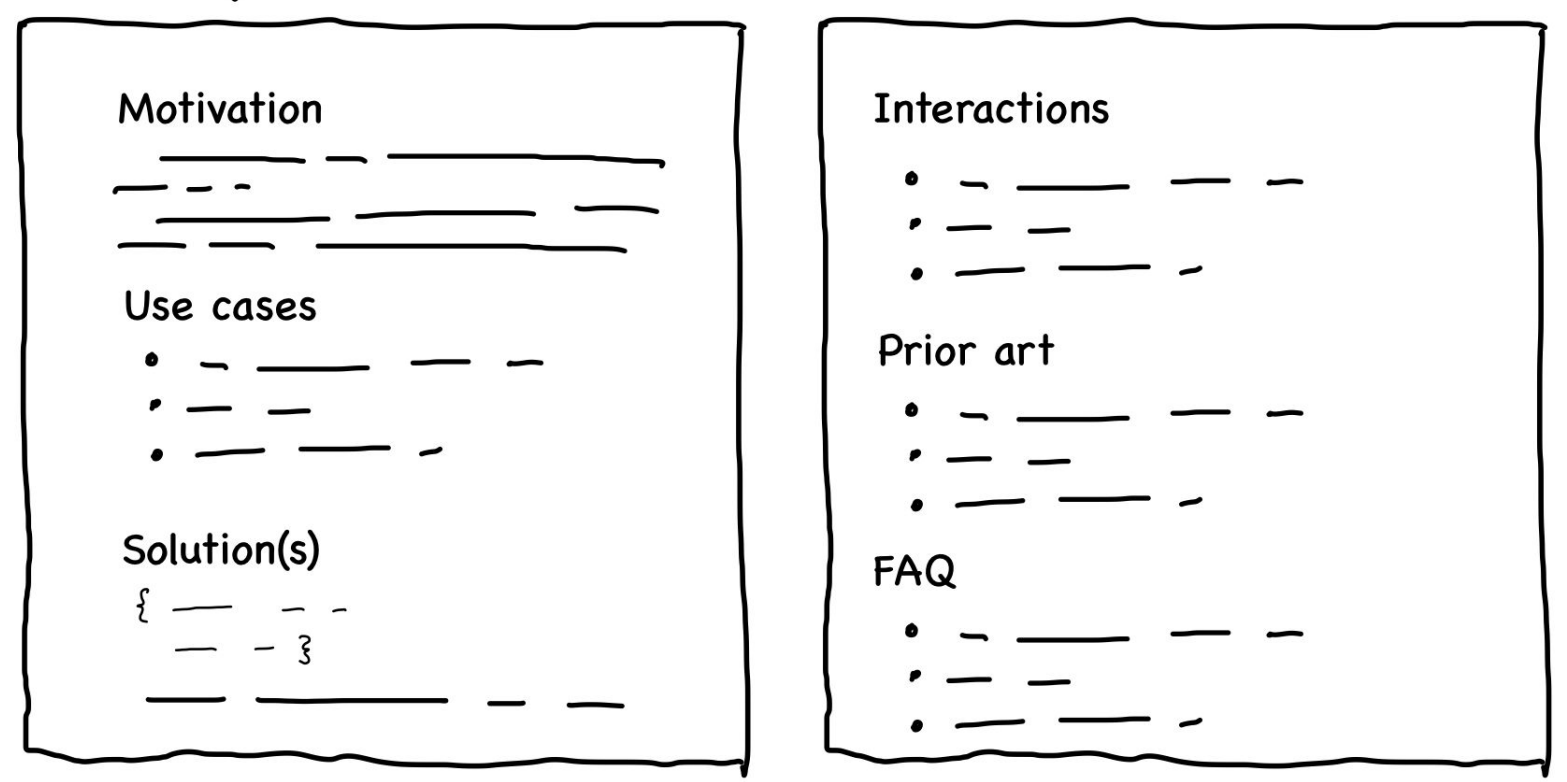

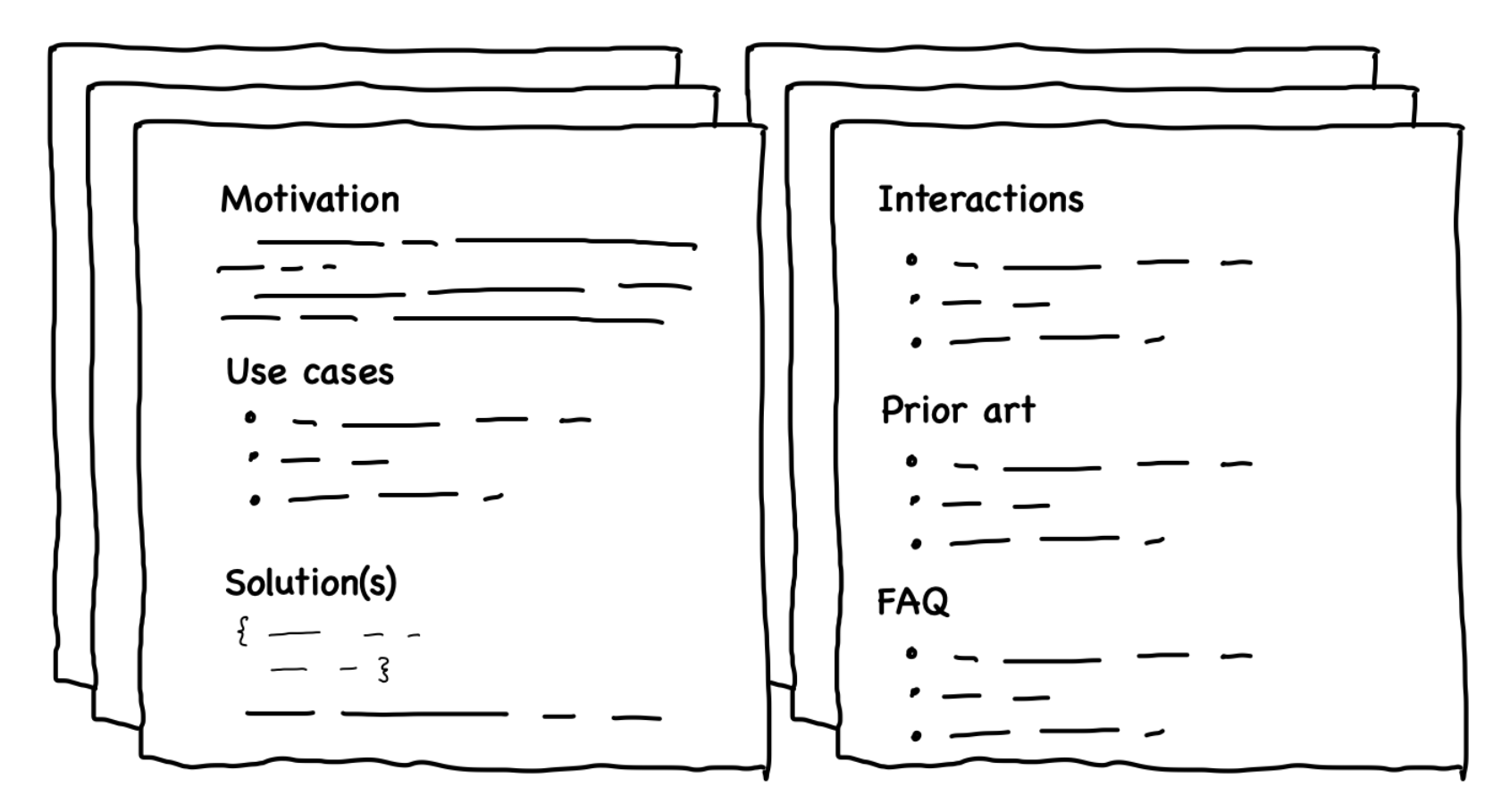

### **Structured Information & Facilitating Critique**

### Software architecture is there to deal with all the *how* questions.

- Author forgotten by my husband

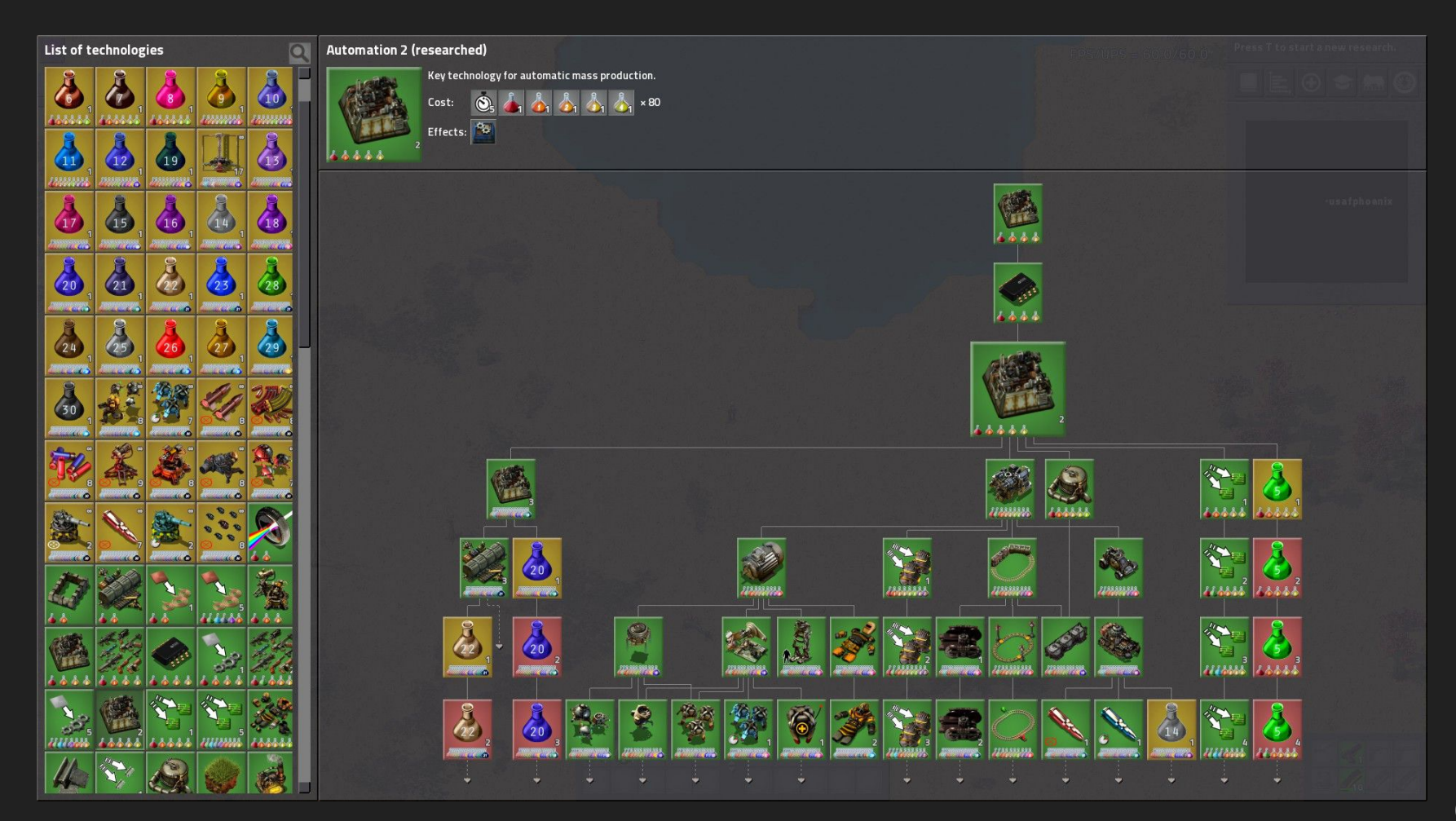

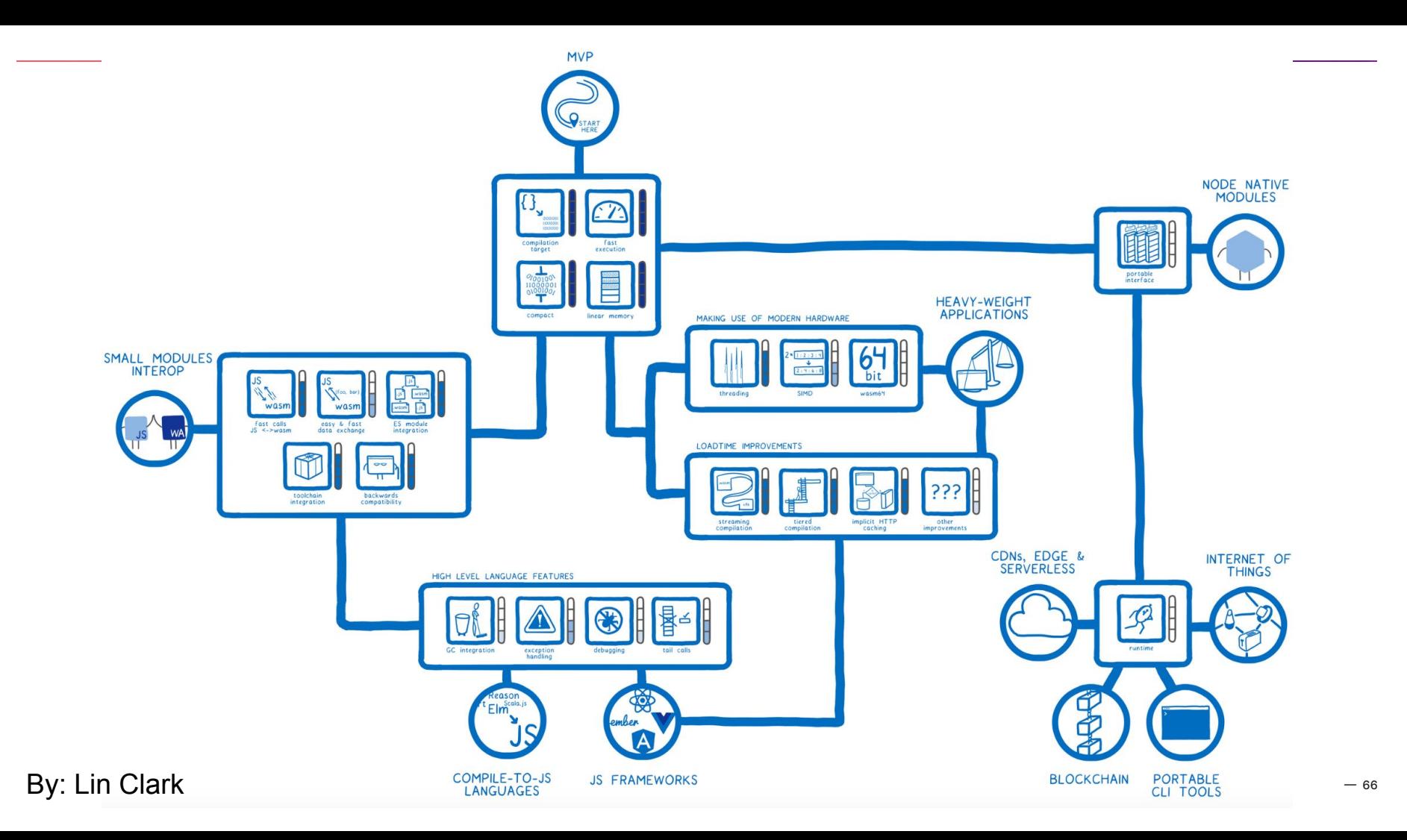

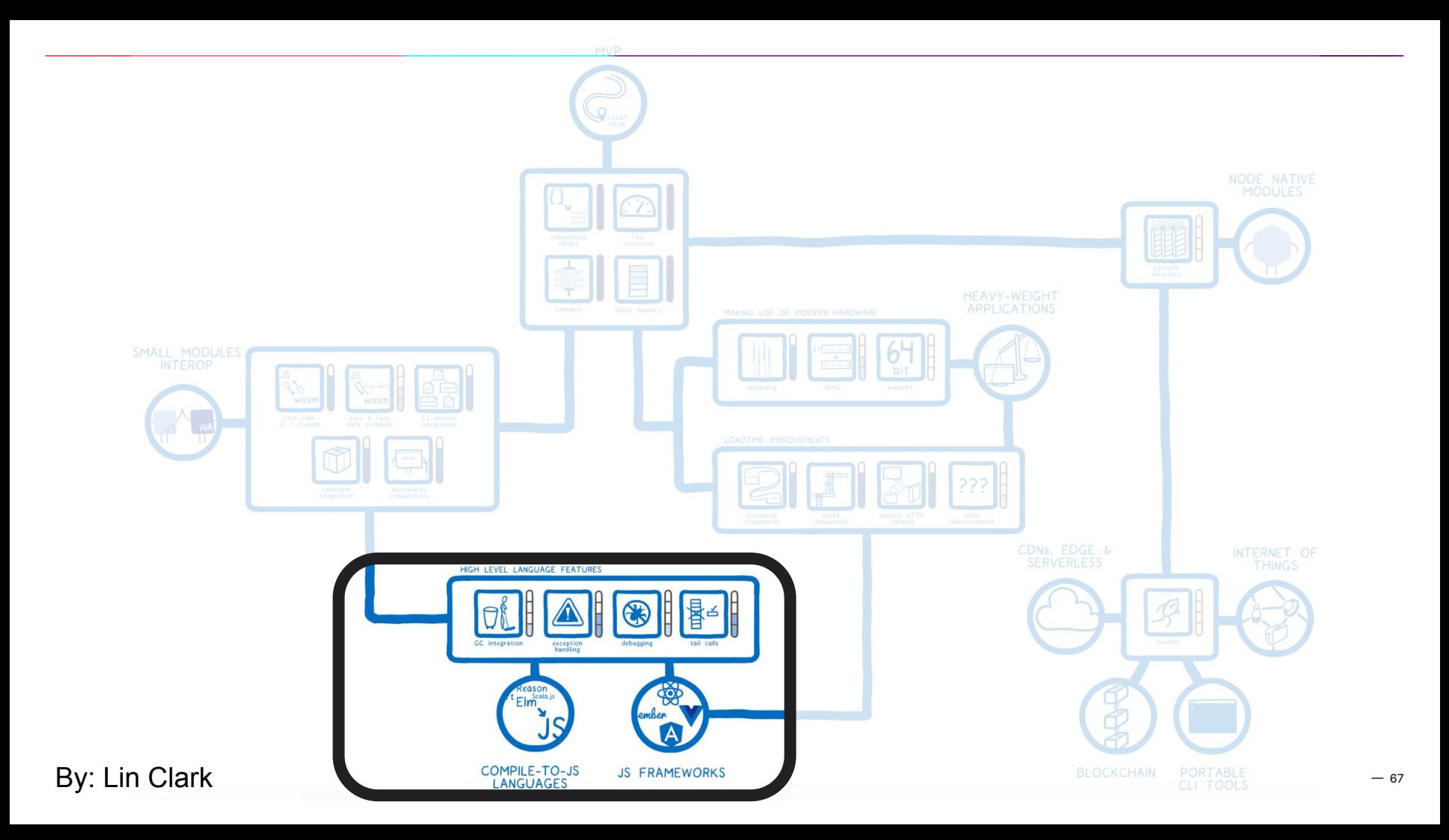

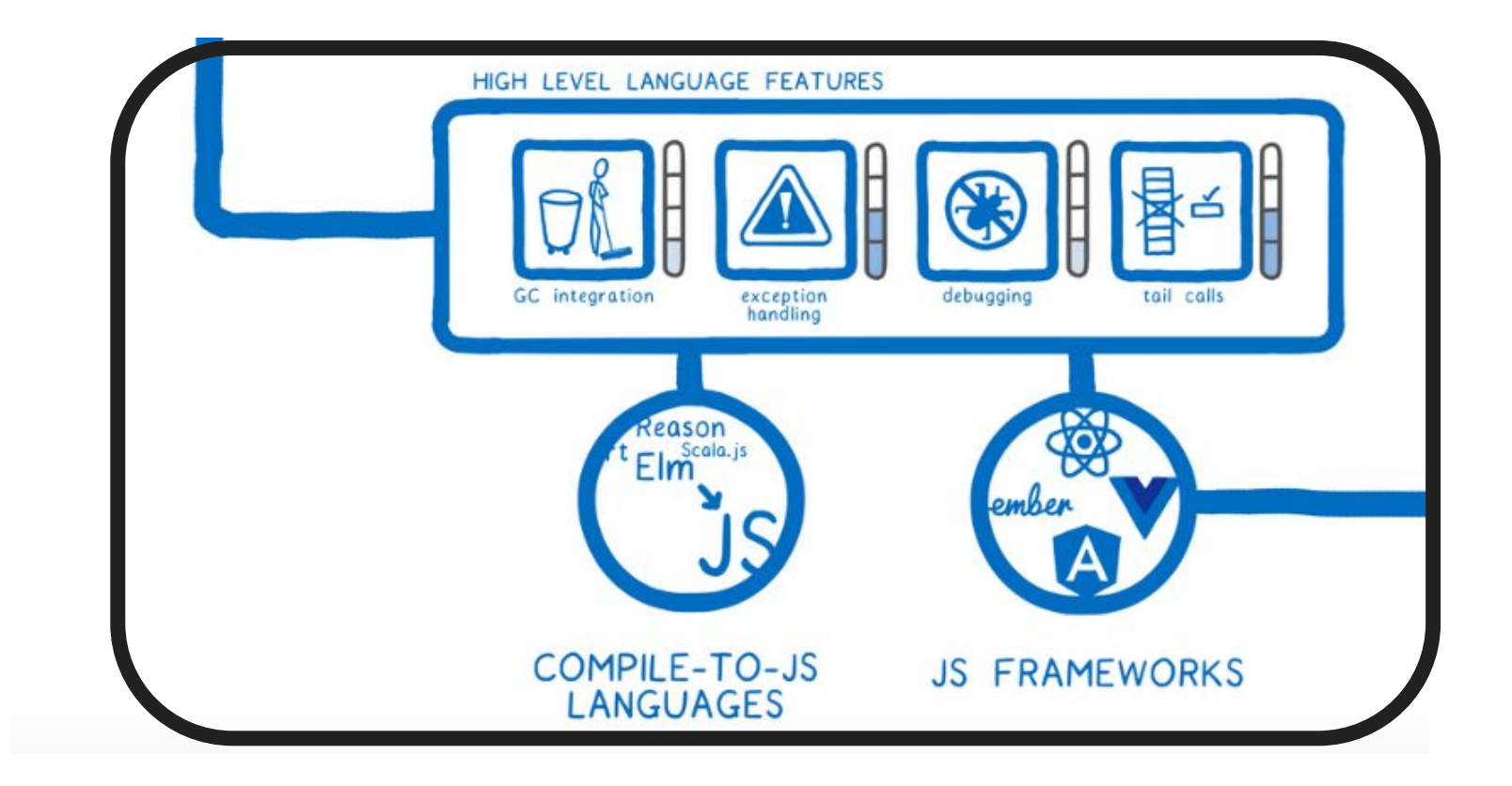

#### **Layered Proposal**

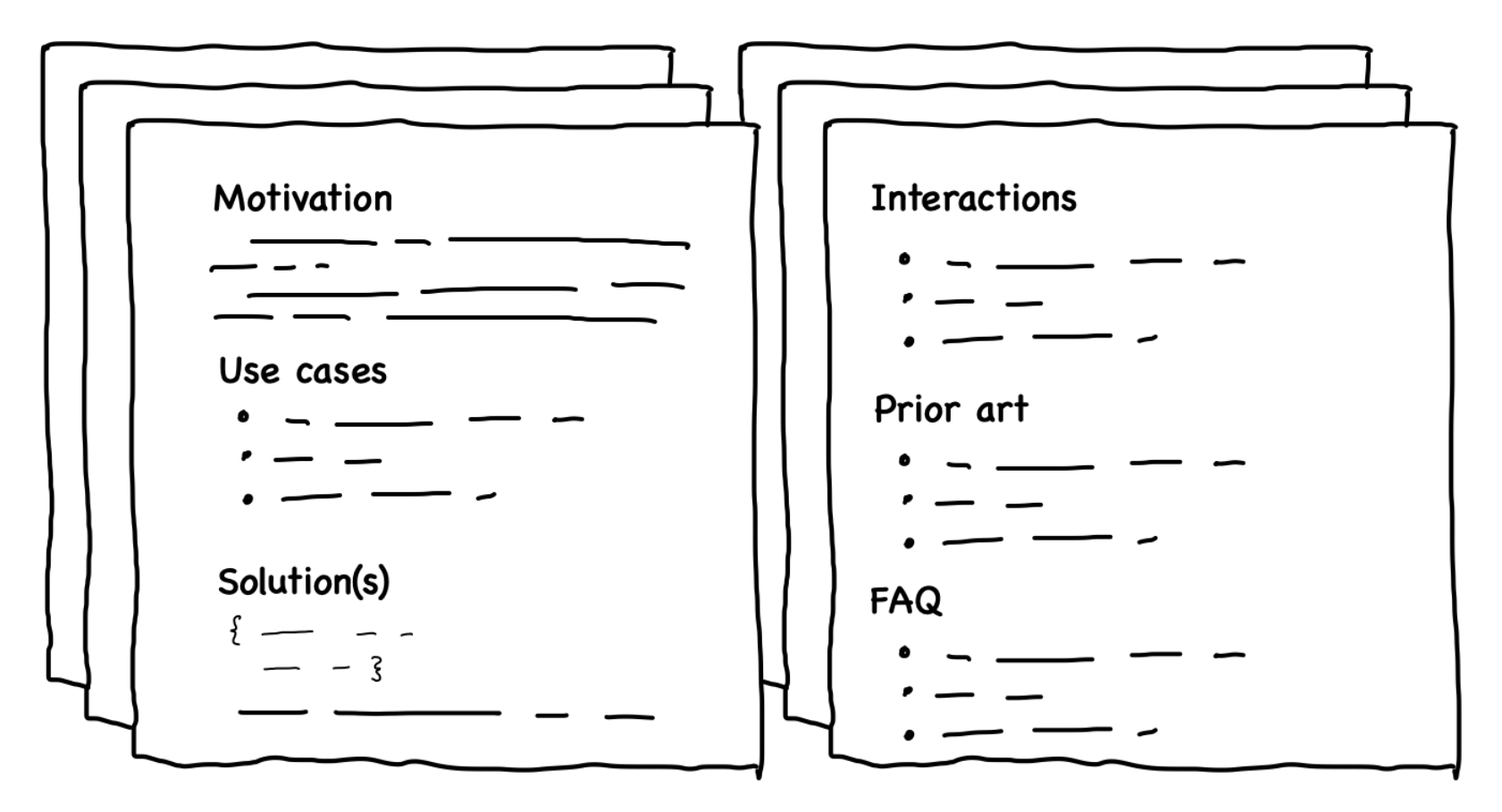

### **Organizing Principle: Structure is shaped by Dependencies**

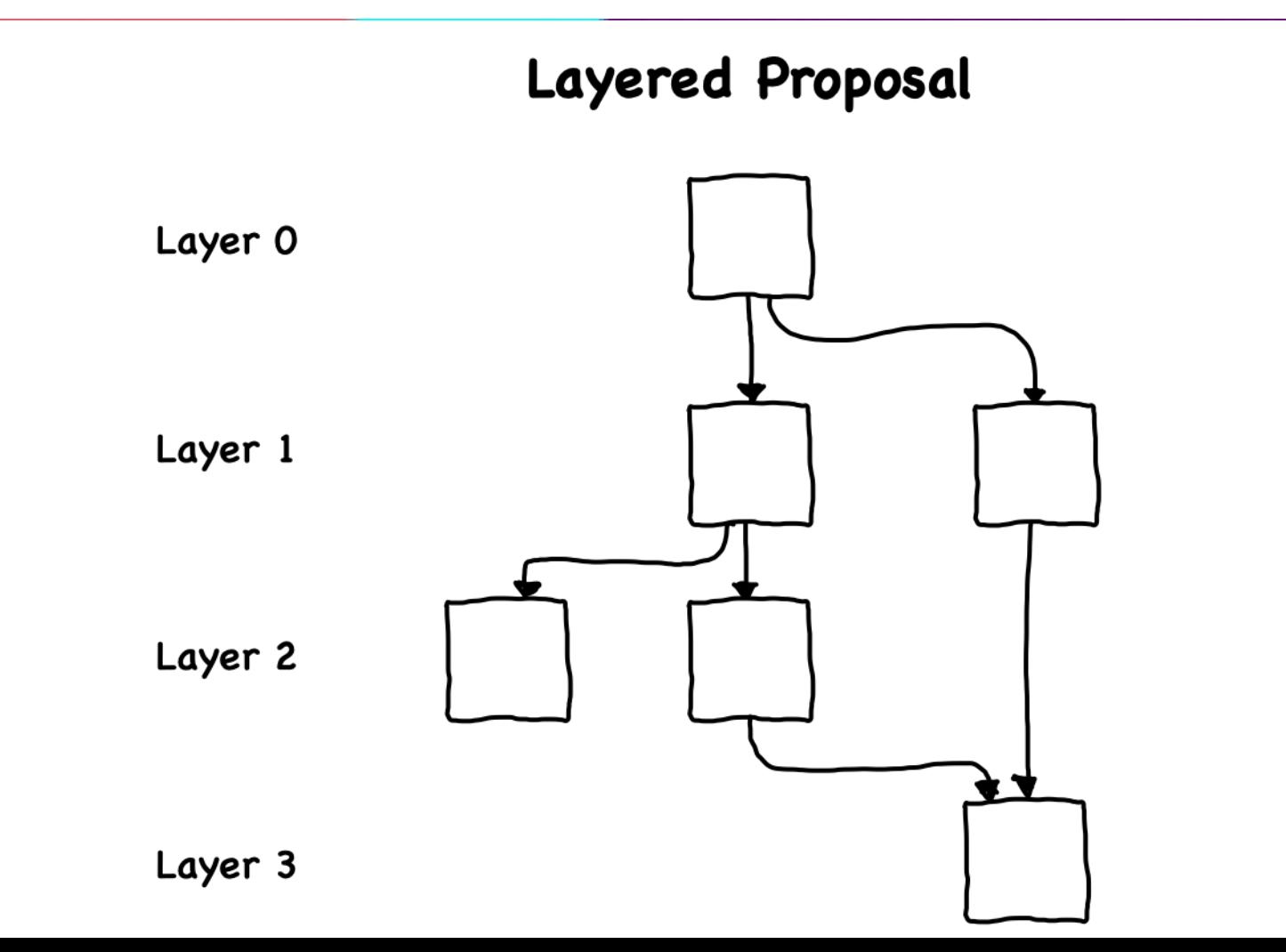

### **Defining a Layer**

- A layer is a **collection** of work that
	- Has the same dependencies
	- Or must be worked on in parallel
- A layer is **complete when all of it's proposals advance**
## **Defining a Layer**

- Work can continue on proposals blocked by a layer
- Work blocked by a layer is easily identifiable
- Importance of a layer or layer component can be identified by its dependencies

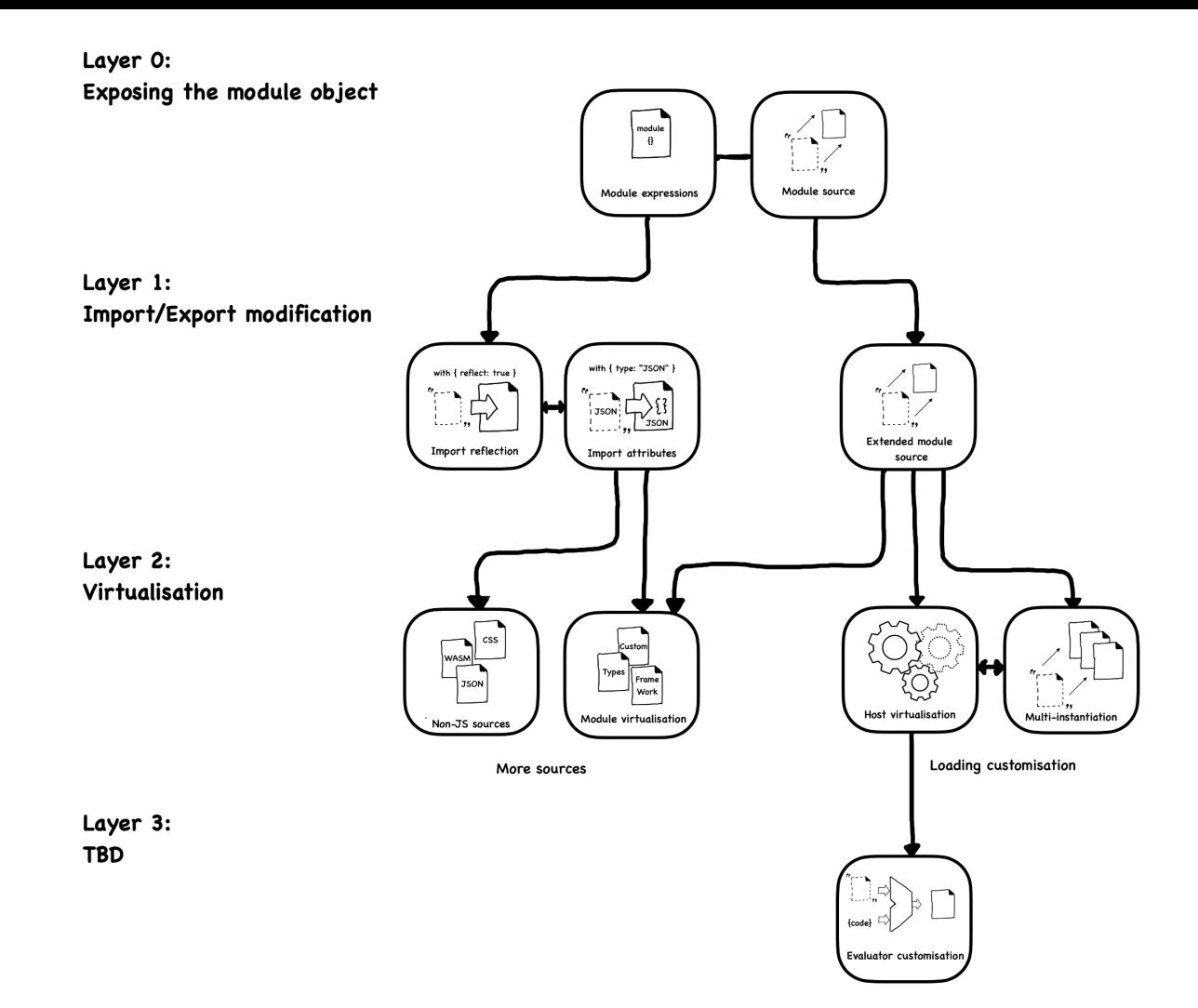

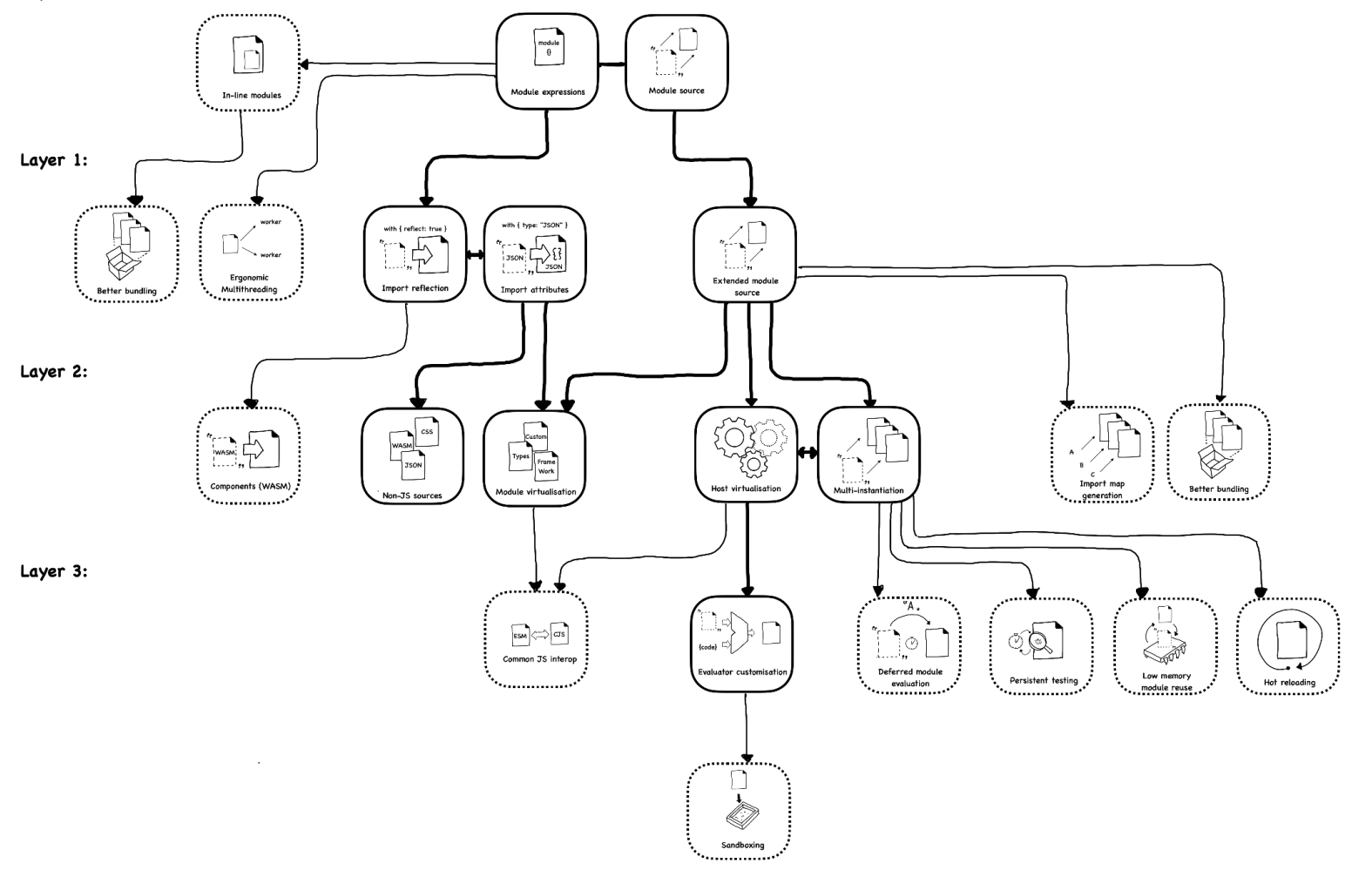

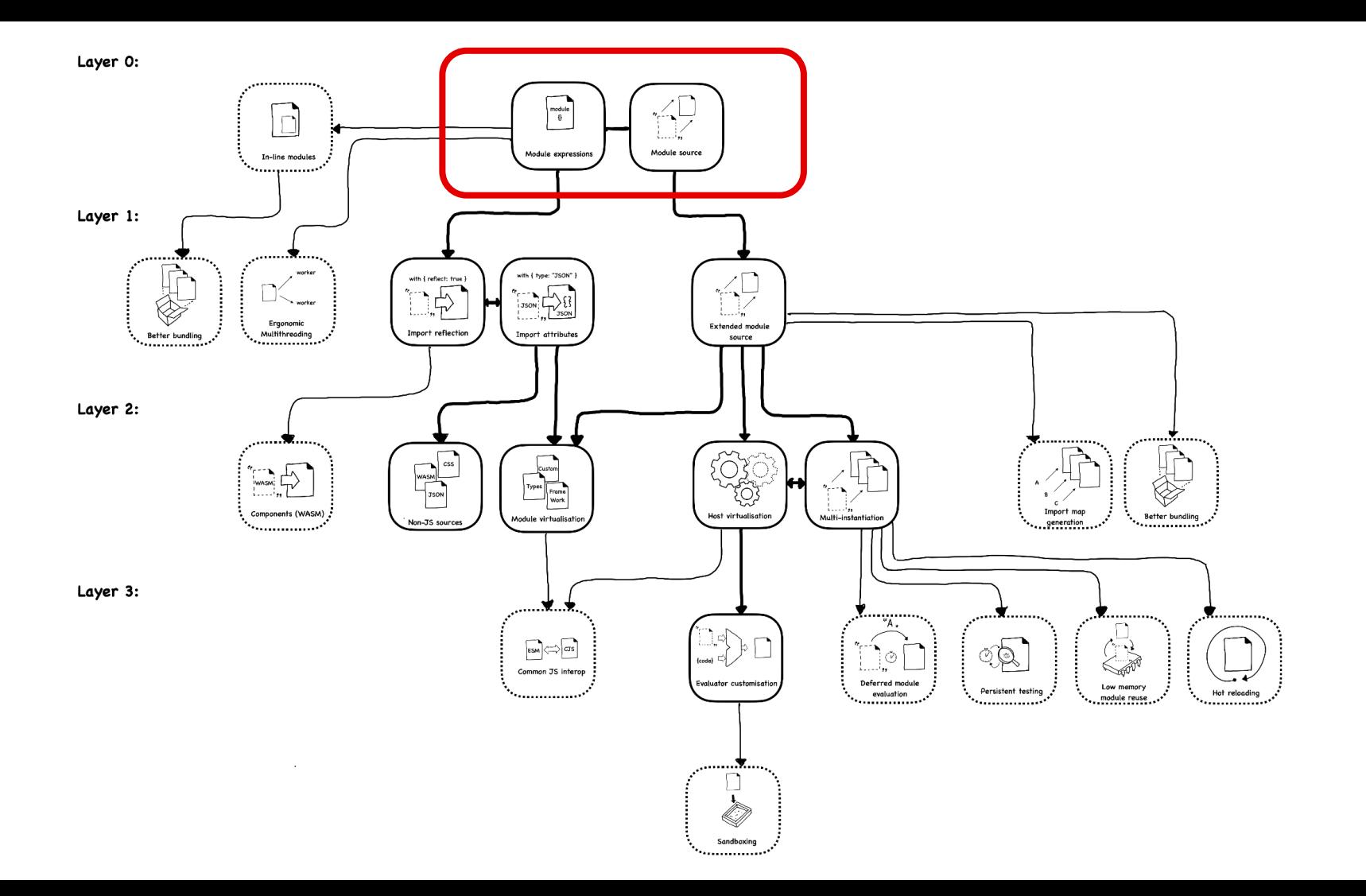

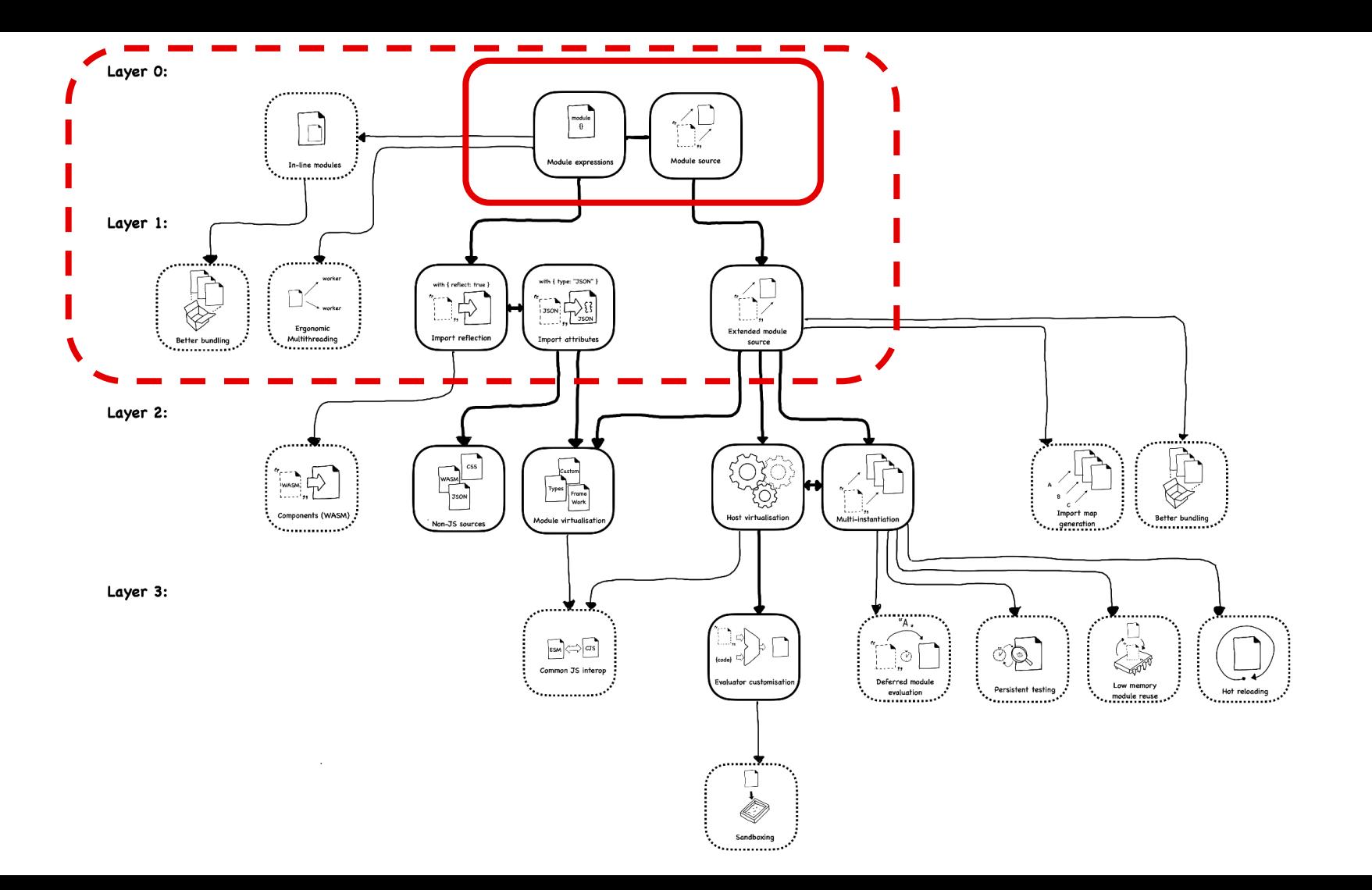

#### Our focus: The Module Record

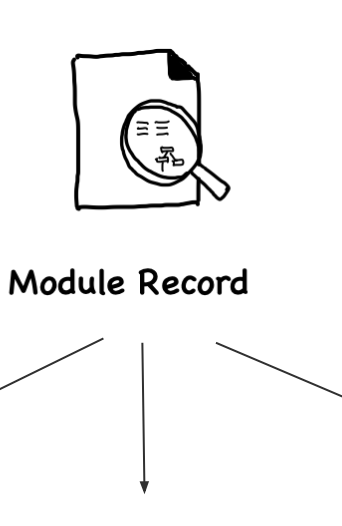

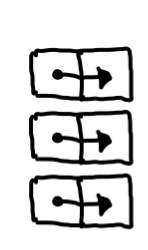

Parsed source Import entries

Exports

#### Layer o Walkthrough

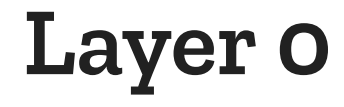

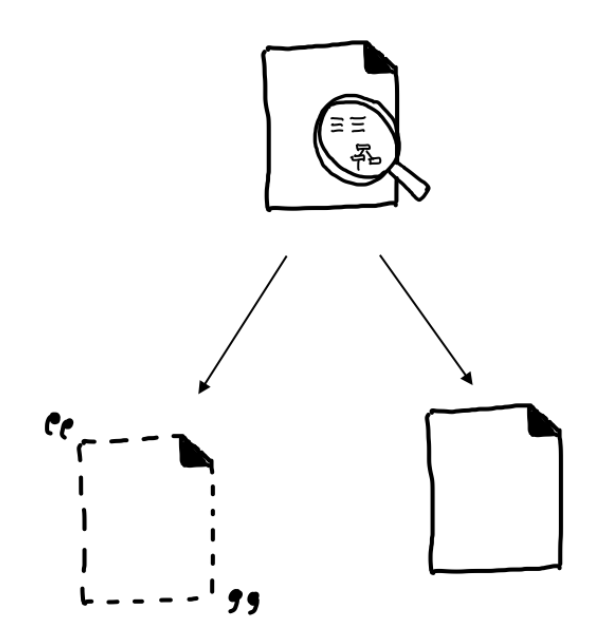

#### Refactoring module record

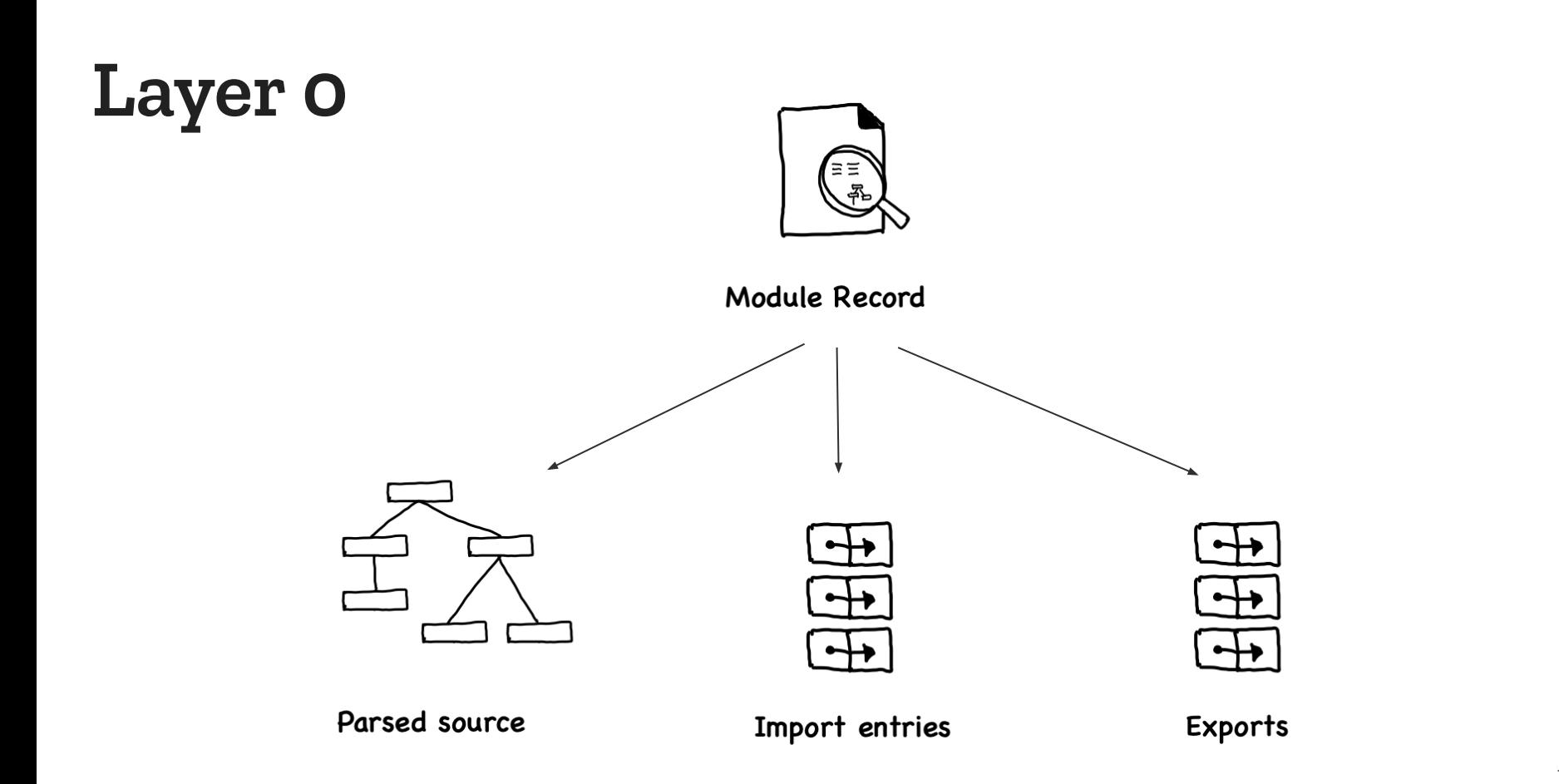

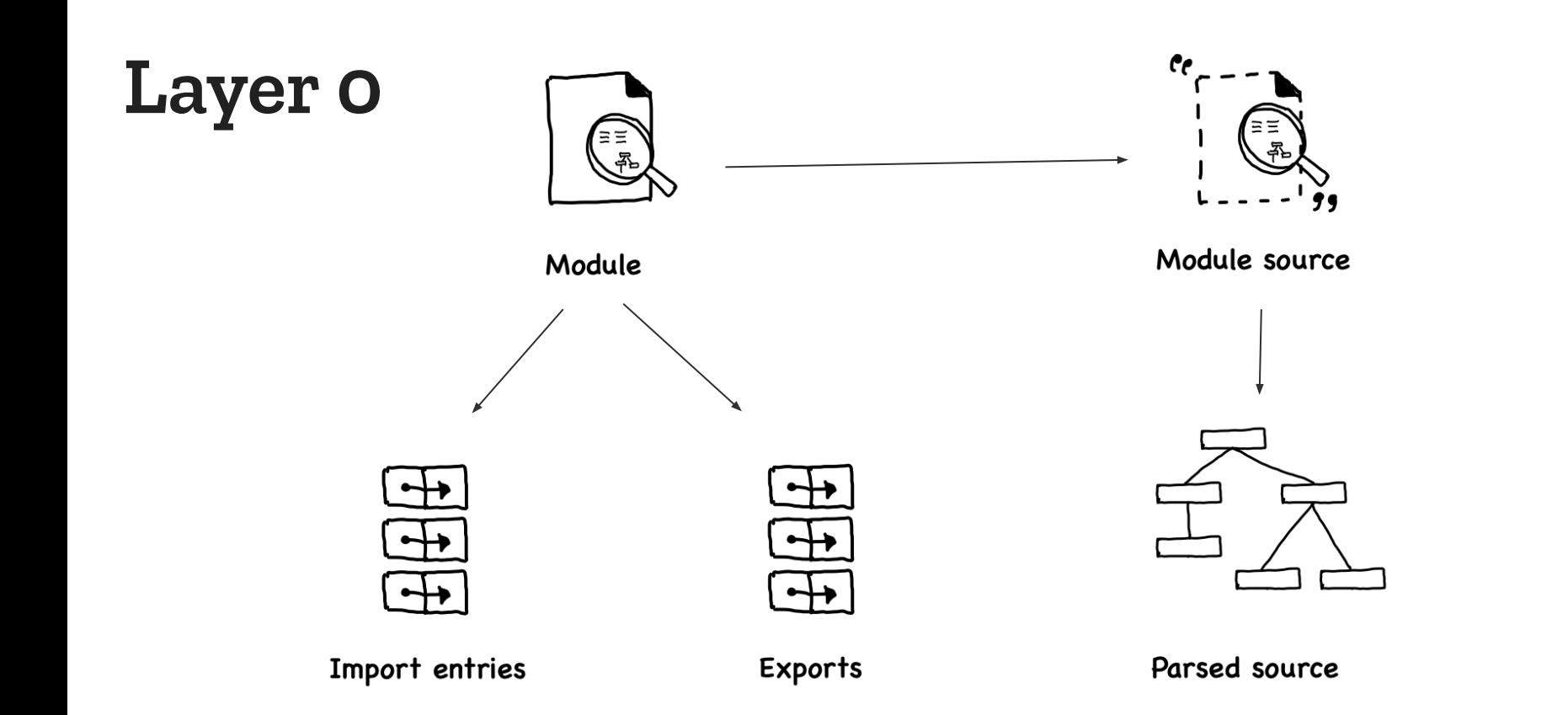

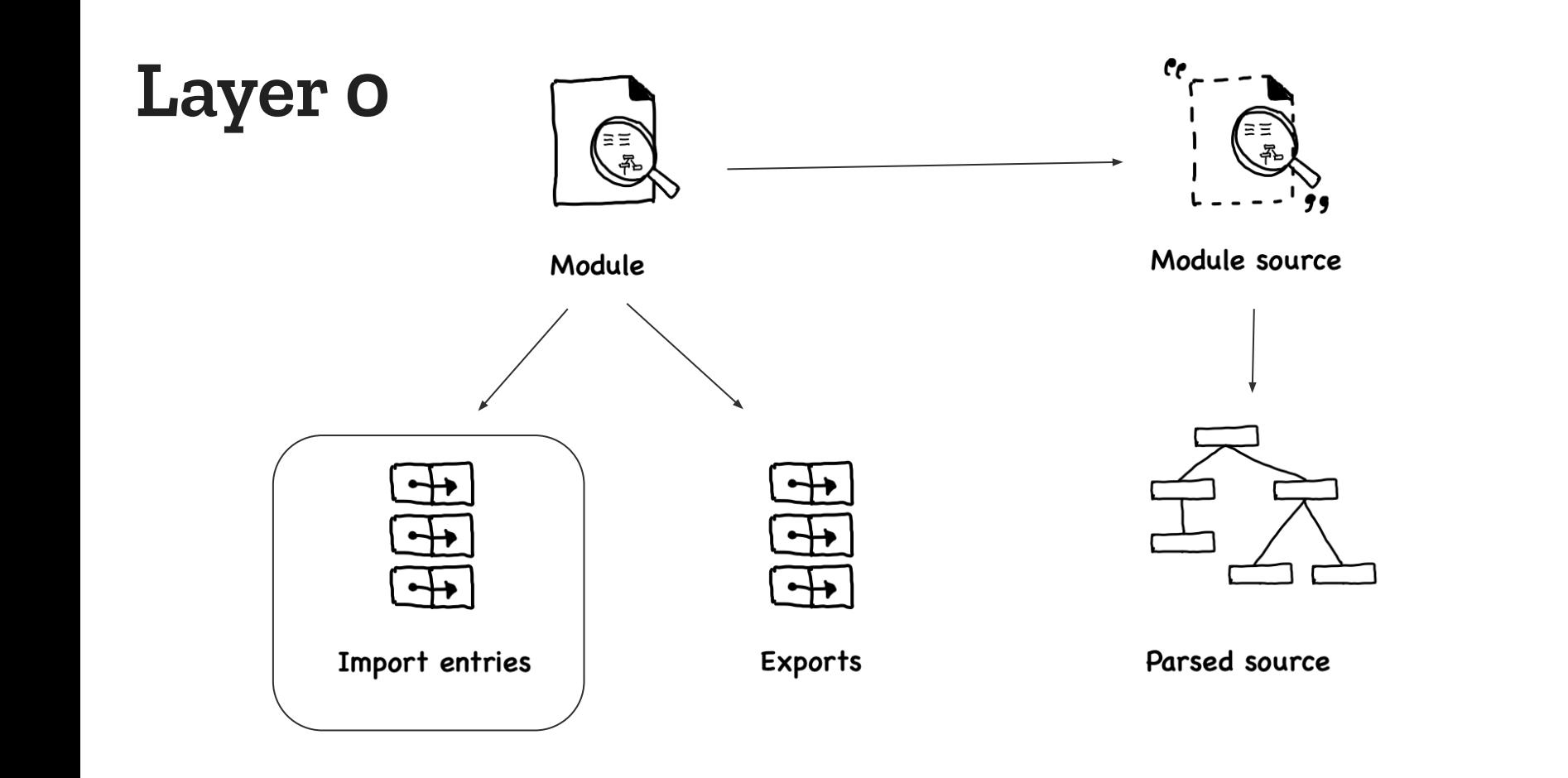

## **Layer 0: Module Source**

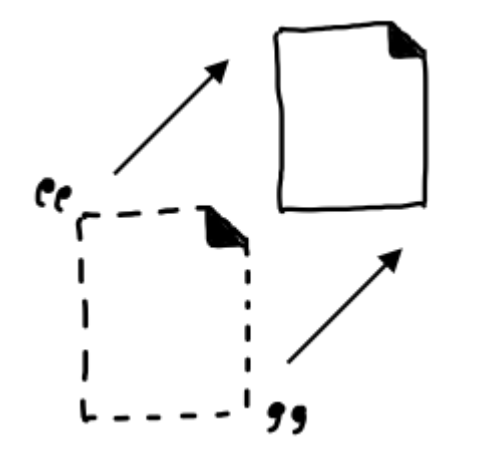

● A module source contains statically analyzable information

## **Layer 0: Module expressions / declarations**

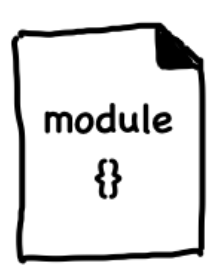

- Module expressions expose a bound module object that can be executed
- Two proposals

#### **Unlocked Layer 1 Capabilities**

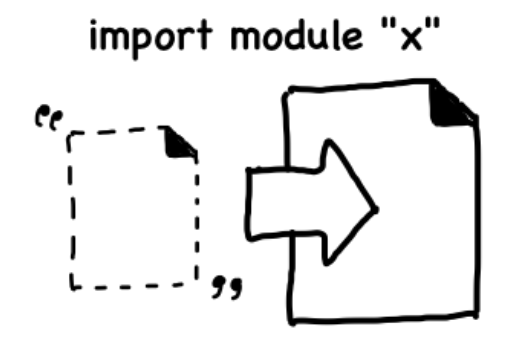

Import reflection

with  $\{$  type: "JSON"  $\}$ 

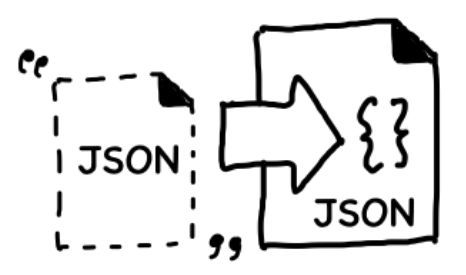

Import attributes

#### **Unlocked Layer 1 Capabilities**

 $\text{import}$  <load modifier> x from "y" with { type: "..." }

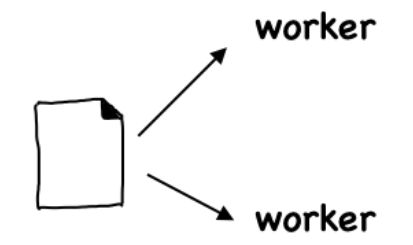

**Ergonomic Multithreading** 

```
let workerBlock = module fonmessage = async function(\{data\}) {
    let \mod = await import(data);
    postMessage(mod.default());
\};
```
let worker = new Worker({type: "module"}).addModule(workerBlock); worker.onmessage =  $({data})$  => alert(data); worker.postMessage(module { export default function() { return "hello!" } });

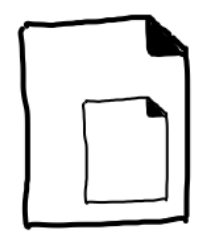

In-line modules

```
module countModule {
 \frac{1}{\sqrt{2}}\mathbf{L}
```

```
module uppercaseModule {
\frac{1}{1-\epsilon}
```
import { count } from countModule; import { uppercase } from uppercaseModule;

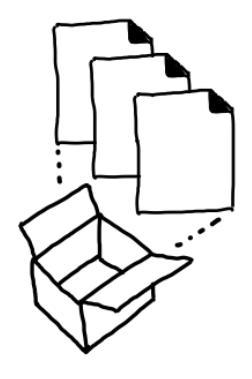

**Better bundling** 

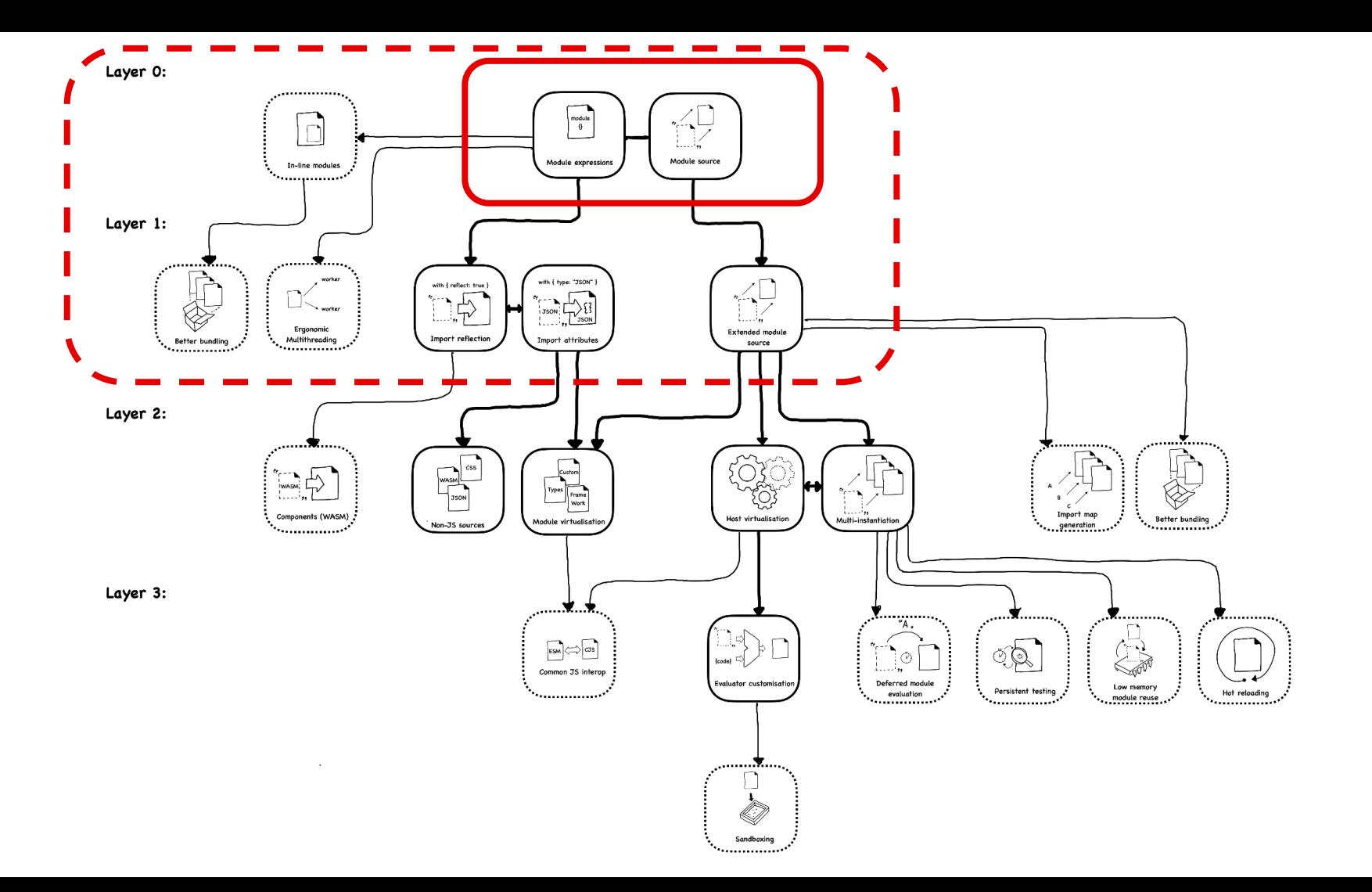

# **Links to the proposals**

**Layer 0:**

- [Module Source](https://github.com/tc39/proposal-compartments/blob/master/0-module-and-module-source.md)
- [Module Expressions](https://github.com/tc39/proposal-module-expressions)

#### **Reading More:**

- [Module Declarations](https://github.com/tc39/proposal-module-declarations)
- [Import Reflection](https://github.com/tc39/proposal-import-reflection)
- [Import Assertions](https://github.com/tc39/proposal-import-assertions)
- [Compartments](https://github.com/tc39/proposal-compartments/)

# Questions @codehag@mastodon.social

X.

Ō.

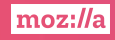